# Package 'cola'

April 15, 2020

<span id="page-0-0"></span>Type Package

Title A Framework for Consensus Partitioning

Version 1.2.1

Date 2019-12-31

Author Zuguang Gu

Maintainer Zuguang Gu <z.gu@dkfz.de>

**Depends**  $R (= 3.6.0)$ 

- Imports grDevices, graphics, grid, stats, utils, ComplexHeatmap (>= 2.0.0), matrix Stats, GetoptLong, circlize  $(>= 0.4.7)$ , GlobalOptions (>= 0.1.0), clue, parallel, RColorBrewer, cluster, skmeans, png, mclust, crayon, methods, xml2, microbenchmark, httr, knitr, markdown, digest, impute, brew, Rcpp (>= 0.11.0), BiocGenerics, eulerr
- **Suggests** genefilter, mythorm, test that  $(>= 0.3)$ , data.tree, dendextend, samr, pamr, kohonen, NMF, WGCNA, Rtsne, umap, clusterProfiler, ReactomePA, DOSE, AnnotationDbi, gplots, hu6800.db

Description Subgroup classification is a basic task in genomic data analysis, especially for gene expression and DNA methylation data analysis. It can also be used to test the agreement to known clinical annotations, or to test whether there exist significant batch effects. The cola package provides a general framework for subgroup classification by consensus partitioning. It has the following features: 1. It modularizes the consensus partitioning processes that various methods can be easily integrated. 2. It provides rich visualizations for interpreting the results. 3. It allows running multiple methods at the same time and provides functionalities to compare results straightforwardly. 4. It provides a new method to extract features which are more efficient to separate subgroups. 5. It generates detailed reports for the complete analysis.

# URL <https://github.com/jokergoo/cola>,

[https://jokergoo.github.io/cola\\_collection/](https://jokergoo.github.io/cola_collection/)

VignetteBuilder knitr

biocViews Clustering, GeneExpression, Classification, Software License MIT + file LICENSE LinkingTo Rcpp

git\_url https://git.bioconductor.org/packages/cola git\_branch RELEASE\_3\_10 git\_last\_commit ce9b863 git\_last\_commit\_date 2019-12-31 Date/Publication 2020-04-14

# R topics documented:

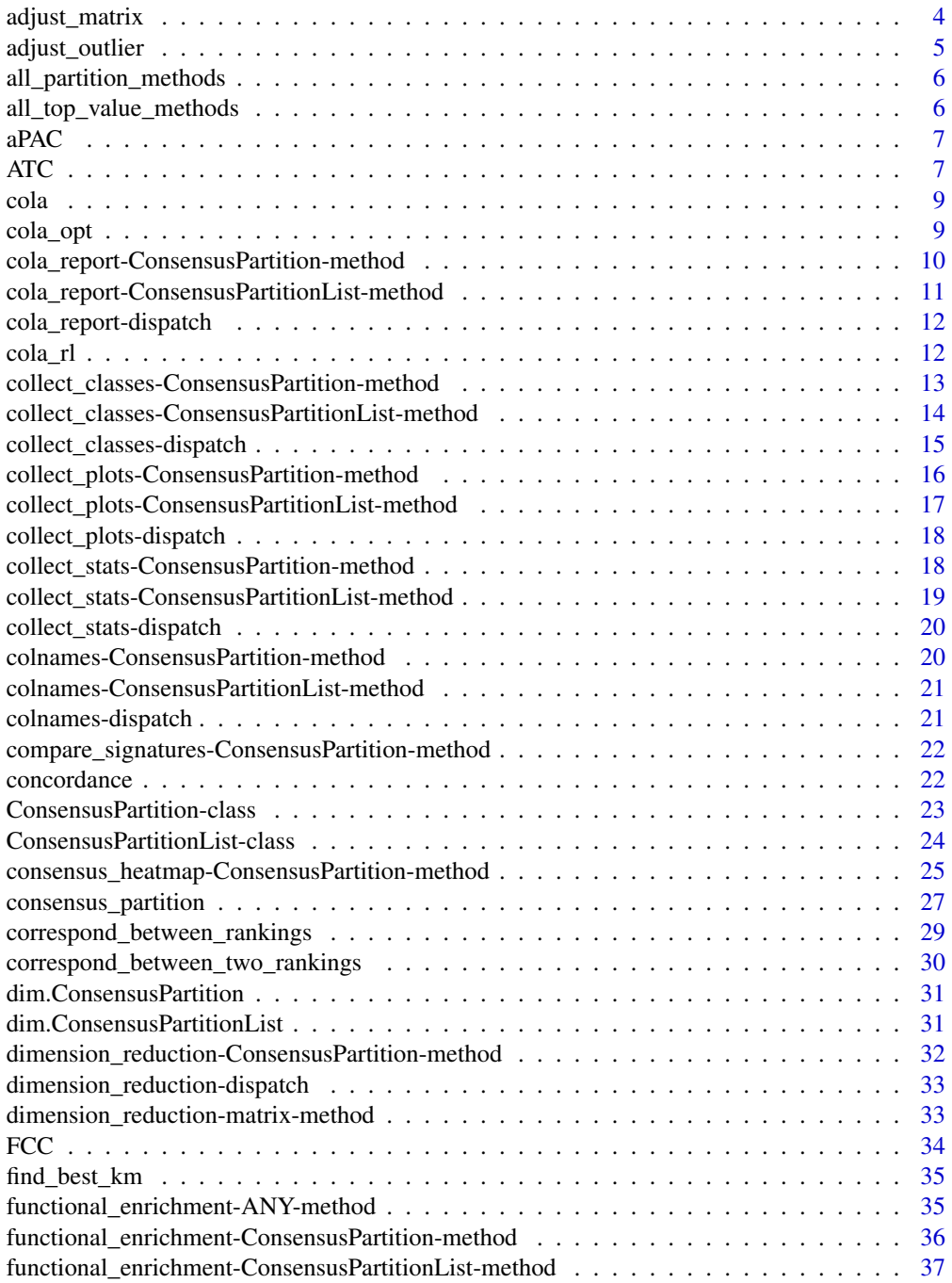

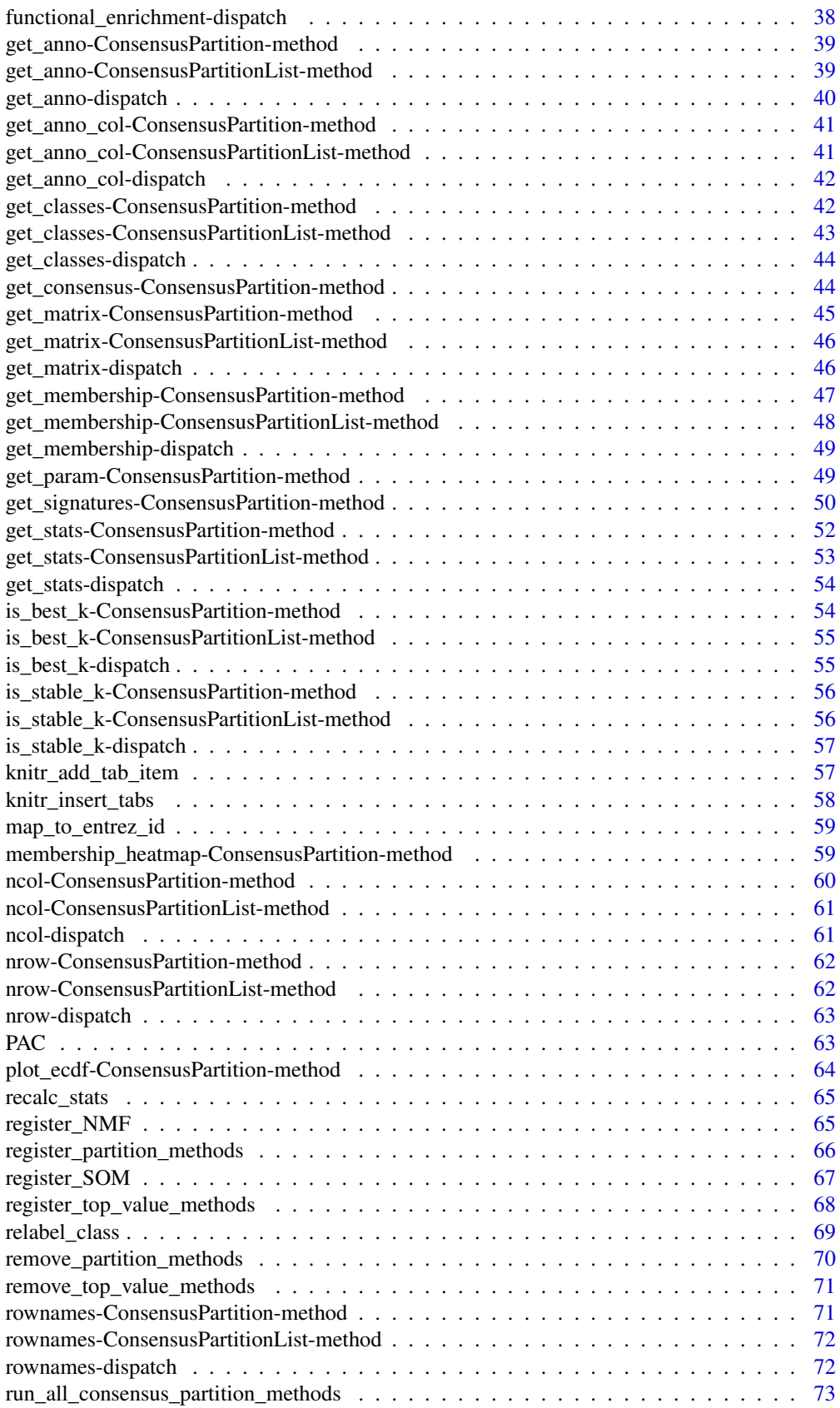

# <span id="page-3-0"></span>4 adjust\_matrix

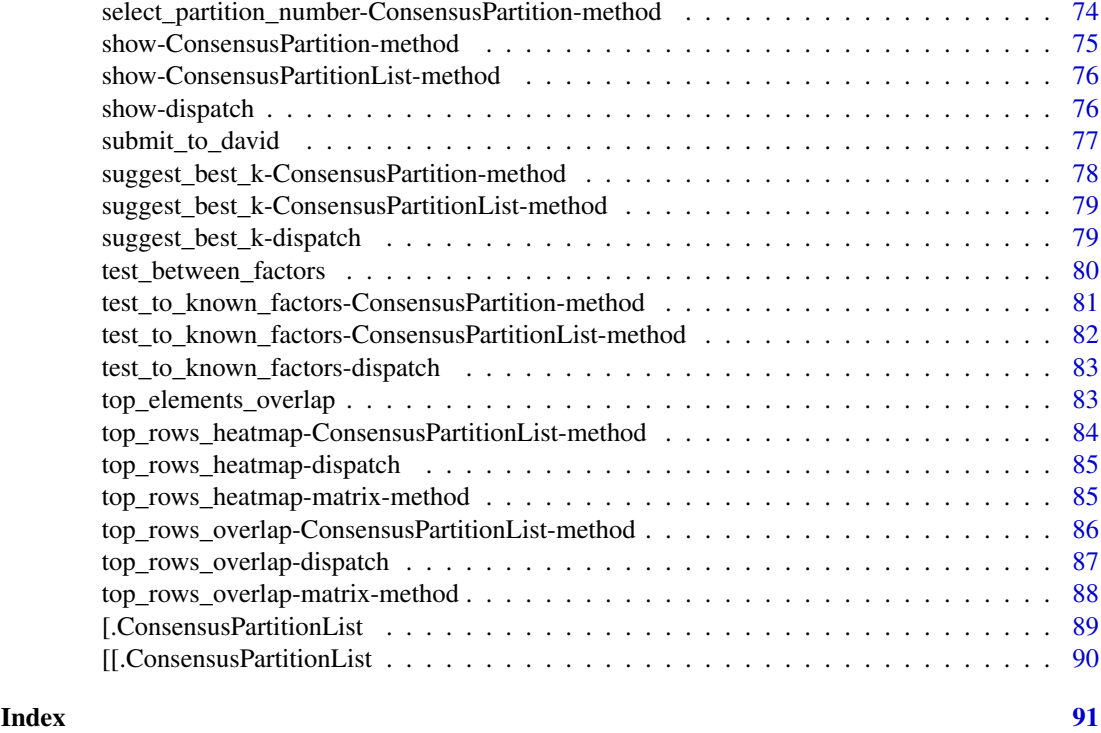

adjust\_matrix *Remove rows with low variance and impute missing values*

# Description

Remove rows with low variance and impute missing values

# Usage

```
adjust_matrix(m, sd_quantile = 0.05, max_na = 0.25)
```
# Arguments

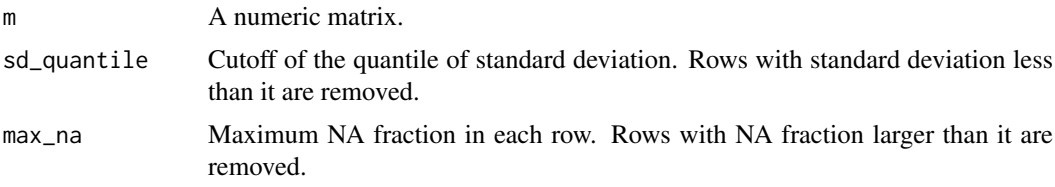

# Details

The function uses [impute.knn](#page-0-0) to impute missing values, then uses [adjust\\_outlier](#page-4-1) to adjust outliers and removes rows with low standard deviations.

# Value

A numeric matrix.

# <span id="page-4-0"></span>adjust\_outlier 5

#### Author(s)

Zuguang Gu <z.gu@dkfz.de>

# Examples

```
m = matrix(rnorm(200), 10)rownames(m) = letters[1:10]
m[1, 1] = 1000range(m)
m2 = adjust_matrix(m)
range(m2)
```
<span id="page-4-1"></span>adjust\_outlier *Adjust outliers*

# Description

Adjust outliers

# Usage

adjust\_outlier(x,  $q = 0.05$ )

# Arguments

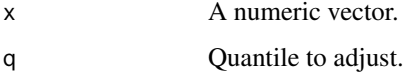

# Details

Vaules larger than quantile 1 -q are adjusted to the 1 -q quantile and values smaller than quantile q are adjusted to the q quantile.

#### Value

A numeric vector with same length as the original one.

#### Author(s)

Zuguang Gu <z.gu@dkfz.de>

```
x = rnorm(10)x[1] = 100adjust_outlier(x)
```
<span id="page-5-2"></span><span id="page-5-0"></span>all\_partition\_methods *All supported partition methods*

#### Description

All supported partition methods

# Usage

all\_partition\_methods()

#### Details

New partition methods can be registered by [register\\_partition\\_methods](#page-65-1).

# Value

A vector of supported partition methods.

# Author(s)

Zuguang Gu <z.gu@dkfz.de>

# Examples

all\_partition\_methods()

<span id="page-5-1"></span>all\_top\_value\_methods *All supported top-value methods*

# Description

All supported top-value methods

# Usage

```
all_top_value_methods()
```
# Details

New top-value methods can be registered by [register\\_top\\_value\\_methods](#page-67-1).

#### Value

A vector of supported top-value methods.

#### Author(s)

Zuguang Gu <z.gu@dkfz.de>

# Examples

all\_top\_value\_methods()

<span id="page-6-0"></span>

# Description

Adapted PAC scores

#### Usage

aPAC(consensus\_mat)

# Arguments

consensus\_mat A consensus matrix.

#### Details

For the consensus values x, it is transformed to  $1 - x$  if  $x < 0.5$ . After the transformation, for any pair of samples in the consensus matrix, If they are always in a same group or always in different groups, the value x is both to 1. Thus, if the consensus matrix shows stable partitions, values x will be all close to 1. Reflected in the CDF of x, the curve is shifted to the right and the area under CDF curve should be very small.

An aPAC value less than 0.05 is considered as the stable partition, which can be thought the proportion of abmiguous partitioning is less than 0.05.

#### Value

A numeric value.

#### Examples

```
data(cola_rl)
aPAC(get_consensus(cola_rl[1, 1], k = 2))
aPAC(get_consensus(cola_rl[1, 1], k = 3))
aPAC(get\_consensus(cola_r1[1, 1], k = 4))aPAC(get_consensus(cola_rl[1, 1], k = 5))
aPAC(get_consensus(cola_rl[1, 1], k = 6))
```
ATC *Ability to correlate other rows in the matrix*

#### Description

Ability to correlate other rows in the matrix

#### Usage

```
ATC(mat, cor_fun = stat::cor, min_cor = 0, power = 1,
   mc.cores = 1, n_sampling = 1000, q_s = 0, group = NULL, ...)
```
# Arguments

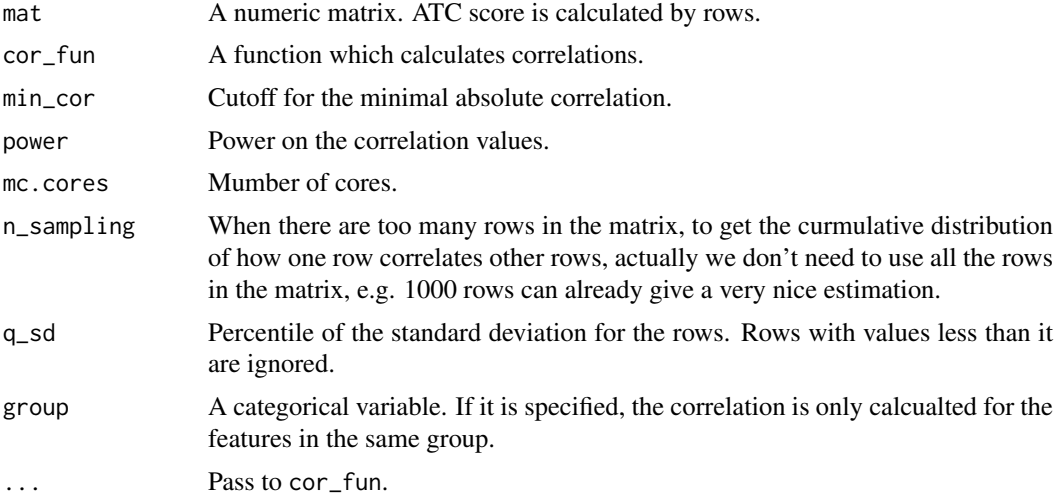

#### Details

For a given row in a matrix, the ATC score is the area above the curve of the curmulative density distribution of the absolute correlation to all other rows. Formally, if  $F_i(x)$  is the cumulative distribution function of X where X is the absolute correlation for row i with power power (i.e.  $x =$ cor^power),  $ATC_i = 1 -\int_{min_cor}^1 F_i(X)$ .

By default the ATC scores are calculated by Pearson correlation, to use Spearman correlation, you can register the top-value method by:

```
register_top_value_methods(
    "ATC_spearman" = function(m) ATC(m, method = "spearman")
)
```
Similarly, to use a robust correlation method, e.g. [bicor](#page-0-0) function, you can do like:

```
register_top_value_methods(
    "ATC_bicor" = function(m) ATC(m, cor_fun = WGCNA::bicor)
)
```
# Value

A vector of numeric values with the same order as rows in the input matrix.

# Author(s)

Zuguang Gu <z.gu@dkfz.de>

```
set.seed(12345)
nr1 = 100mat1 = matrix(rnorm(100*nr1), nrow = nr1)nr2 = 10require(mvtnorm)
```

```
sigma = matrix(0.8, nrow = nr2, ncol = nr2); diag(sigma) = 1
\text{mat2} = \text{t}(\text{rmvnorm}(100, \text{mean} = \text{rep}(0, \text{nr2}), \text{sigma} = \text{sigma}))nr3 = 50sigma = matrix(0.5, nrow = nr3, ncol = nr3); diag(sigma) = 1
mat3 = t(rmvnorm(100, mean = rep(0, nr3), sigma = sigma))
mat = rbind(mat1, mat2, mat3)
ATC_score = ATC(mat)
plot(ATC_score, pch = 16, col = c(rep(1, nr1), rep(2, nr2), rep(3, nr3)))
```
cola *A bottle of cola*

# Description

A bottle of cola

# Usage

cola()

# Details

Simply serve you a bottle of cola.

The ASCII art is from <http://ascii.co.uk/art/coke> .

#### Value

No value is returned.

# Author(s)

Zuguang Gu <z.gu@dkfz.de>

#### Examples

for $(i \text{ in } 1:10)$  cola $()$ 

cola\_opt *Global Parameters*

# Description

Global Parameters

# Usage

```
cola_opt(..., RESET = FALSE, READ.ONLY = NULL, LOCAL = FALSE, ADD = FALSE)
```
#### <span id="page-9-0"></span>Arguments

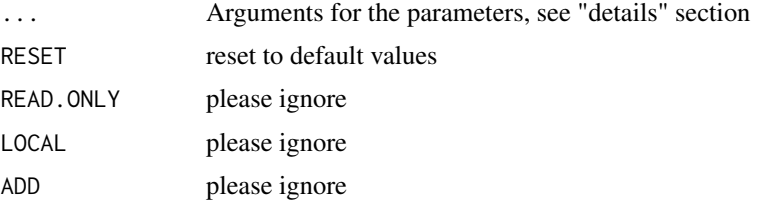

# Details

There are following global parameters:

group\_diff Used in [get\\_signatures,ConsensusPartition-method](#page-0-0). fdr\_cutoff Used in [get\\_signatures,ConsensusPartition-method](#page-0-0). color\_set\_2 Colors for the predicted classes.

# Examples

```
cola_opt
cola_opt$group_diff = 0.2 # e.g. for methylation datasets
cola_opt$fdr_cutoff = 0.1 # e.g. for methylation datasets
cola_opt
cola_opt(RESET = TRUE)
```
cola\_report-ConsensusPartition-method *Make HTML report from the ConsensusPartition object*

# <span id="page-9-1"></span>Description

Make HTML report from the ConsensusPartition object

# Usage

```
## S4 method for signature 'ConsensusPartition'
cola_report(object, output_dir = getwd(),
  title = qq("cola Report for Consensus Partitioning (@{object@top_value_method}:@{object@partition
    env = parent.frame())
```
# Arguments

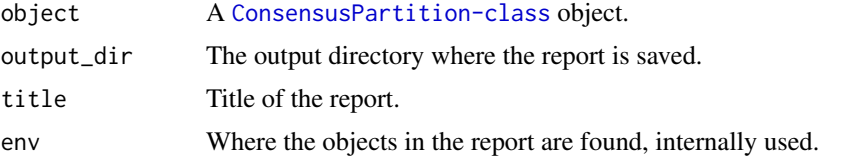

# Details

It generates report for a specific combination of top-value method and partition method.

#### <span id="page-10-0"></span>Value

No value is returned.

#### Author(s)

Zuguang Gu <z.gu@dkfz.de>

#### See Also

[cola\\_report,ConsensusPartitionList-method](#page-0-0)

#### Examples

# There is no example NULL

cola\_report-ConsensusPartitionList-method *Make HTML report from the ConsensusPartitionList object*

#### <span id="page-10-1"></span>Description

Make HTML report from the ConsensusPartitionList object

#### Usage

```
## S4 method for signature 'ConsensusPartitionList'
cola_report(object, output\_dir = getwd(), mc.core = 1,title = "cola Report for Consensus Partitioning", env = parent.frame())
```
# Arguments

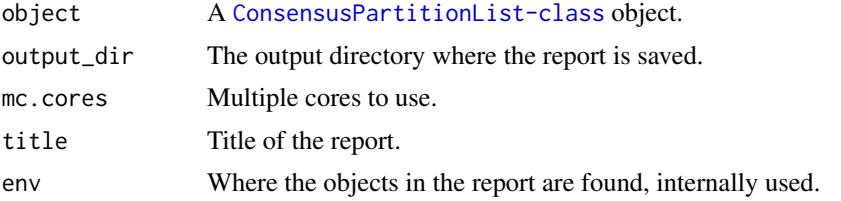

#### Details

The [ConsensusPartitionList-class](#page-23-1) object contains results for all top-value methods and all partition methods. This function generates a HTML report which contains all plots and tables for every combination of top-value method and partition method.

The report generation may take a while because it generates A LOT of heatmaps.

Examples of reports can be found at [https://jokergoo.github.io/cola\\_examples/](https://jokergoo.github.io/cola_examples/)

#### Value

No value is returned.

# Author(s)

Zuguang Gu <z.gu@dkfz.de>

# Examples

```
## Not run:
data(cola_rl)
cola_report(cola_rl[c("sd", "MAD"), c("hclust", "skmeans")], output_dir = "~/test_cola_cl_report")
## End(Not run)
```
cola\_report-dispatch *Method dispatch page for cola\_report*

# Description

Method dispatch page for cola\_report.

# Dispatch

cola\_report can be dispatched on following classes:

- [cola\\_report,ConsensusPartitionList-method](#page-0-0), [ConsensusPartitionList-class](#page-23-1) class method
- [cola\\_report,ConsensusPartition-method](#page-0-0), [ConsensusPartition-class](#page-22-1) class method

# Examples

# no example NULL

cola\_rl *Example ConsensusPartitionList object*

# Description

Example ConsensusPartitionList object

# Usage

data(cola\_rl)

<span id="page-11-0"></span>

<span id="page-12-0"></span>collect\_classes-ConsensusPartition-method 13

#### Details

Following code was used to generate cola\_rl:

```
set.seed(123)
m = \text{cbind}(\text{rbind}(\text{matrix}(\text{rnorm}(20 \times 20, \text{mean} = 1, \text{ sdd} = 0.5), nr = 20),matrix(rnorm(20*20, mean = 0, sd = 0.5), nr = 20),
                 matrix(rnorm(20*20, mean = 0, sd = 0.5), nr = 20),
           rbind(matrix(rnorm(20*20, mean = 0, sd = 0.5), nr = 20),
                 matrix(rnorm(20*20, mean = 1, sd = 0.5), nr = 20),
                 matrix(rnorm(20*20, mean = 0, sd = 0.5), nr = 20)),
           rbind(matrix(rnorm(20*20, mean = 0.5, sd = 0.5), nr = 20),
                 matrix(rnorm(20*20, mean = 0.5, sd = 0.5), nr = 20),
                 matrix(rnorm(20*20, mean = 1, sd = 0.5), nr = 20)) + matrix(rnorm(60*60, sd = 0.5), nr = 60)
cola_r1 = run_a11\_consensus\_partition\_methods(data = m, top_n = c(20, 30, 40))
```
#### Author(s)

Zuguang Gu <z.gu@dkfz.de>

#### Examples

data(cola\_rl) cola\_rl

collect\_classes-ConsensusPartition-method *Collect classes from ConsensusPartition object*

#### <span id="page-12-1"></span>Description

Collect classes from ConsensusPartition object

#### Usage

```
## S4 method for signature 'ConsensusPartition'
collect_classes(object, internal = FALSE, show_row_names = FALSE,
    anno = get_anno(object), anno_col = get_anno_col(object))
```
#### Arguments

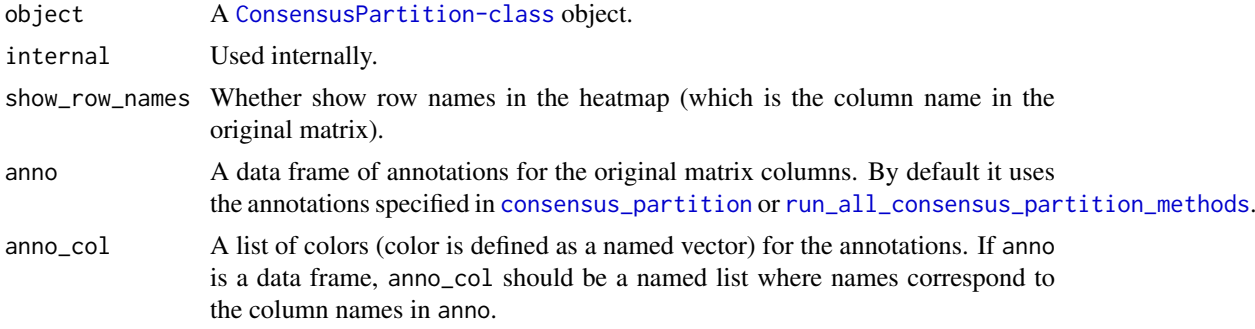

#### <span id="page-13-0"></span>Details

The percent membership matrix and the class IDs for each k are plotted in the heatmaps.

Same row in all heatmaps corresponds to the same column in the original matrix.

# Value

No value is returned.

# Author(s)

Zuguang Gu <z.gu@dkfz.de>

# Examples

```
data(cola_rl)
collect_classes(cola_rl["sd", "kmeans"])
```
collect\_classes-ConsensusPartitionList-method *Collect classes from ConsensusPartitionList object*

# <span id="page-13-1"></span>Description

Collect classes from ConsensusPartitionList object

# Usage

```
## S4 method for signature 'ConsensusPartitionList'
collect_classes(object, k, show_column_names = FALSE,
   anno = get_anno(object), anno_col = get_anno_col(object), ...)
```
# Arguments

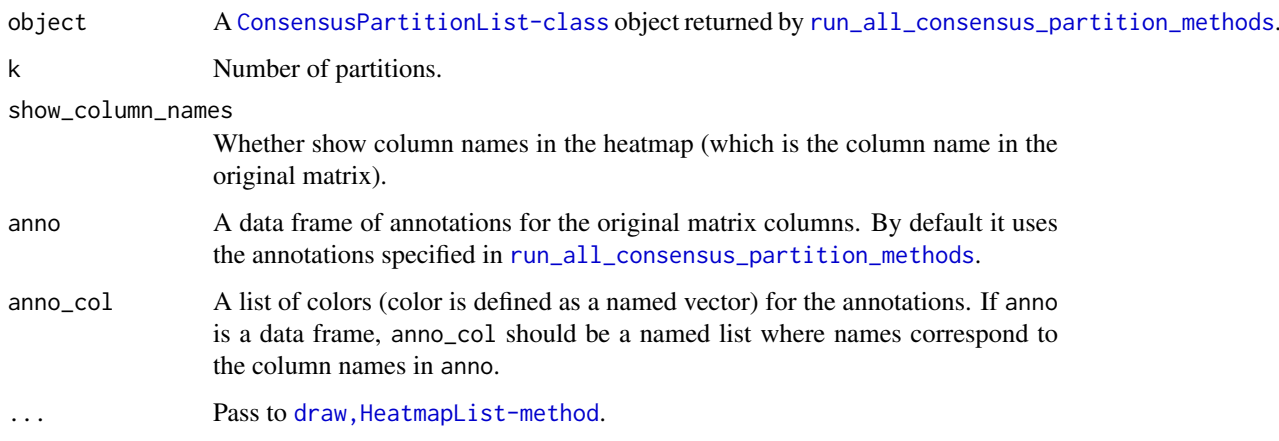

#### <span id="page-14-0"></span>Details

There are following panels in the plot:

- a heatmap showing partitions predicted from all methods where the top annotation is the consensus partition summarized from partitions from all methods, weighted by mean silhouette scores in every single method.
- a row barplot annotation showing the mean silhouette scores for different methods.

The row clustering is applied on the dissimilarity matrix calculated by [cl\\_dissimilarity](#page-0-0) with the comembership method.

The brightness of the color corresponds to the silhouette scores for the consensus partition in each method.

#### Value

No value is returned.

#### Author(s)

Zuguang Gu <z.gu@dkfz.de>

#### Examples

```
data(cola_rl)
collect_classes(cola_rl, k = 3)
```
collect\_classes-dispatch

*Method dispatch page for collect\_classes*

#### Description

Method dispatch page for collect\_classes.

#### Dispatch

collect\_classes can be dispatched on following classes:

- [collect\\_classes,ConsensusPartitionList-method](#page-0-0), [ConsensusPartitionList-class](#page-23-1) class method
- [collect\\_classes,ConsensusPartition-method](#page-0-0), [ConsensusPartition-class](#page-22-1) class method

# Examples

# no example NULL

<span id="page-15-0"></span>collect\_plots-ConsensusPartition-method *Collect plots from ConsensusPartition object*

#### <span id="page-15-1"></span>Description

Collect plots from ConsensusPartition object

# Usage

```
## S4 method for signature 'ConsensusPartition'
collect_plots(object, verbose = TRUE)
```
#### Arguments

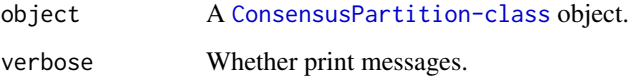

# Details

Plots by [plot\\_ecdf](#page-63-1), collect\_classes, ConsensusPartition-method, [consensus\\_heatmap](#page-24-1), [membership\\_heatmap](#page-58-1) and [get\\_signatures](#page-49-1) are arranged in one single page, for all avaialble k.

# Value

No value is returned.

#### Author(s)

Zuguang Gu <z.gu@dkfz.de>

# See Also

[collect\\_plots,ConsensusPartitionList-method](#page-0-0) collects plots for the [ConsensusPartitionList-class](#page-23-1) object.

# Examples

```
## Not run:
data(cola_rl)
collect_plots(cola_rl["sd", "kmeans"])
```
## End(Not run)

<span id="page-16-0"></span>collect\_plots-ConsensusPartitionList-method *Collect plots from ConsensusPartitionList object*

# <span id="page-16-1"></span>Description

Collect plots from ConsensusPartitionList object

#### Usage

```
## S4 method for signature 'ConsensusPartitionList'
collect\_plots(object, k = 2, fun = consensus\_heatmap,top_value_method = object@top_value_method,
   partition_method = object@partition_method,
   verbose = TRUE, mc.cores = 1, ...)
```
#### Arguments

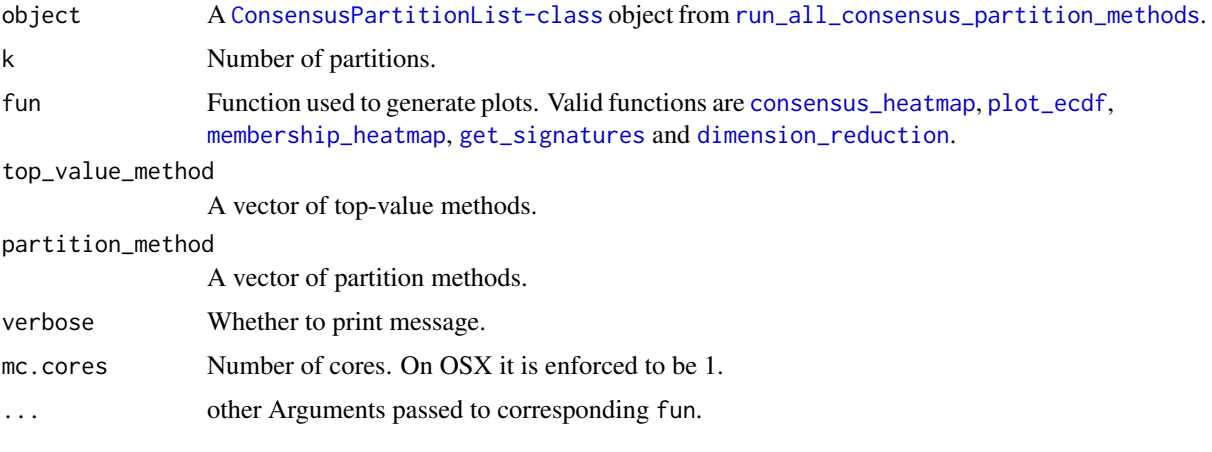

## Details

Plots for all combinations of top-value methods and parittion methods are arranged in one single page.

This function makes it easy to directly compare results from multiple methods.

#### Value

No value is returned.

#### Author(s)

Zuguang Gu <z.gu@dkfz.de>

# See Also

[collect\\_plots,ConsensusPartition-method](#page-0-0) collects plots for a single [ConsensusPartition-class](#page-22-1) object.

# Examples

```
data(cola_rl)
collect_plots(cola_rl, k = 3)
## Not run:
collect\_plots(cola_r1, k = 3, fun = membership\_heatmap)collect\_plots(cola_r1, k = 3, fun = get_signatures)## End(Not run)
```
collect\_plots-dispatch

*Method dispatch page for collect\_plots*

# Description

Method dispatch page for collect\_plots.

# Dispatch

collect\_plots can be dispatched on following classes:

- [collect\\_plots,ConsensusPartitionList-method](#page-0-0), [ConsensusPartitionList-class](#page-23-1) class method
- [collect\\_plots,ConsensusPartition-method](#page-0-0), [ConsensusPartition-class](#page-22-1) class method

#### Examples

# no example NULL

collect\_stats-ConsensusPartition-method *Draw and compare statistics for a single method*

# Description

Draw and compare statistics for a single method

# Usage

```
## S4 method for signature 'ConsensusPartition'
collect_stats(object, ...)
```
# Arguments

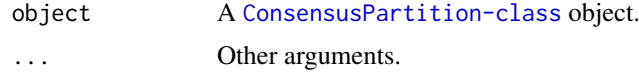

<span id="page-17-0"></span>

#### <span id="page-18-0"></span>Details

It is identical to [select\\_partition\\_number,ConsensusPartition-method](#page-0-0).

#### Examples

# There is no example NULL

collect\_stats-ConsensusPartitionList-method *Draw and compare statistics for multiple methods*

# Description

Draw and compare statistics for multiple methods

#### Usage

```
## S4 method for signature 'ConsensusPartitionList'
collect_stats(object, k, layout_nrow = 2, all_stats = FALSE, ...)
```
#### Arguments

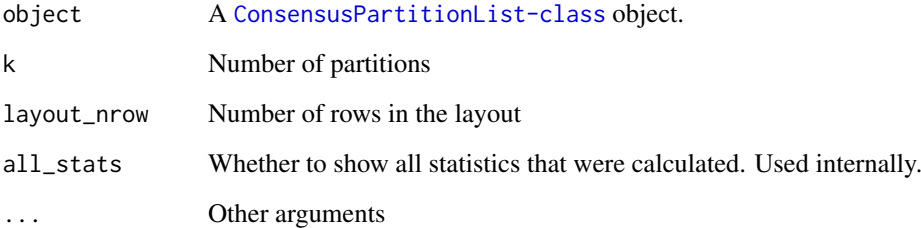

# Details

It draws heatmaps for statistics for multiple methods in parallel, so that users can compare which combination of methods gives the best results with given the number of partitions.

```
data(cola_rl)
collect_stats(cola_rl, k = 3)
```
<span id="page-19-0"></span>collect\_stats-dispatch

*Method dispatch page for collect\_stats*

# Description

Method dispatch page for collect\_stats.

# Dispatch

collect\_stats can be dispatched on following classes:

- [collect\\_stats,ConsensusPartitionList-method](#page-0-0), [ConsensusPartitionList-class](#page-23-1) class method
- [collect\\_stats,ConsensusPartition-method](#page-0-0), [ConsensusPartition-class](#page-22-1) class method

# Examples

# no example NULL<sub>1</sub>

colnames-ConsensusPartition-method *Column names of the matrix*

# Description

Column names of the matrix

#### Usage

```
## S4 method for signature 'ConsensusPartition'
colnames(x)
```
#### Arguments

x A [ConsensusPartition-class](#page-22-1) object.

#### Examples

# There is no example NULL

<span id="page-20-0"></span>colnames-ConsensusPartitionList-method *Column names of the matrix*

# Description

Column names of the matrix

#### Usage

## S4 method for signature 'ConsensusPartitionList' colnames(x)

# Arguments

x A [ConsensusPartitionList-class](#page-23-1) object.

# Examples

# There is no example NULL

colnames-dispatch *Method dispatch page for colnames*

# Description

Method dispatch page for colnames.

# Dispatch

colnames can be dispatched on following classes:

- [colnames,ConsensusPartitionList-method](#page-0-0), [ConsensusPartitionList-class](#page-23-1) class method
- [colnames,ConsensusPartition-method](#page-0-0), [ConsensusPartition-class](#page-22-1) class method

# Examples

# no example NULL

<span id="page-21-0"></span>compare\_signatures-ConsensusPartition-method *Compare Signatures from Different k*

# Description

Compare Signatures from Different k

#### Usage

```
## S4 method for signature 'ConsensusPartition'
compare_signatures(object, k = object@k, ...)
```
#### Arguments

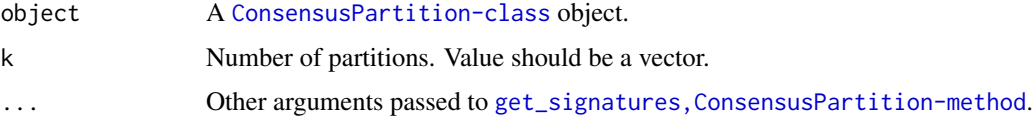

#### Details

It plots an Euler diagram showing the overlap of signatures from different k.

# Examples

# There is no example NULL

concordance *Concordance to the consensus partition*

# Description

Concordance to the consensus partition

# Usage

concordance(membership\_each, class)

#### Arguments

membership\_each

A matrix which contains partitions in every single runs where columns correspond to runs.

class Consensus class IDs.

#### <span id="page-22-0"></span>Details

Note class IDs in membership\_each should already be adjusted to the consensus class IDs to let sum(x\_single == x\_consensus) reach maximum.

The concordance score is the mean proportion of samples having the same class ID as the consensus class ID among runs.

This function is used internally.

#### Value

A numeric value.

#### Author(s)

Zuguang Gu <z.gu@dkfz.de>

#### Examples

```
data(cola_rl)
membership_each = get_membership(cola_rl["sd", "kmeans"], each = TRUE, k = 3)
consensus_classes = get\_classes(cola_r1["sd", "Kmeans"], k = 3)$class
concordance(membership_each, consensus_classes)
```
<span id="page-22-1"></span>ConsensusPartition-class

*The ConsensusPartition class*

#### Description

The ConsensusPartition class

# Methods

The [ConsensusPartition-class](#page-22-1) has following methods:

- [consensus\\_partition](#page-26-1): constructor method, run consensus partition with a specified top-value method and a partition method.
- [select\\_partition\\_number,ConsensusPartition-method](#page-73-1): make a list of plots to select optimized number of partitions.
- [consensus\\_heatmap,ConsensusPartition-method](#page-24-1): make heatmap of the consensus matrix.
- [membership\\_heatmap,ConsensusPartition-method](#page-58-1): make heatmap of the membership in every random sampling.
- [get\\_signatures,ConsensusPartition-method](#page-49-1): get the signature rows and make heatmap.
- [dimension\\_reduction,ConsensusPartition-method](#page-31-1): make dimension reduction plots.
- [collect\\_plots,ConsensusPartition-method](#page-15-1): make heatmaps for consensus matrix and membership matrix with different number of partitions.
- [collect\\_classes,ConsensusPartition-method](#page-12-1): make heatmap of classes with different numbers of partitions.
- [get\\_param,ConsensusPartition-method](#page-48-1): get parameters for the consensus clustering.

<span id="page-23-0"></span>[get\\_matrix,ConsensusPartition-method](#page-44-1): get the original matrix.

[get\\_consensus,ConsensusPartition-method](#page-43-1): get the consensus matrix.

[get\\_membership,ConsensusPartition-method](#page-46-1): get the membership in random samplings.

[get\\_stats,ConsensusPartition-method](#page-51-1): get metrics for the consensus clustering.

[get\\_classes,ConsensusPartition-method](#page-41-1): get the consensus class IDs and other columns.

[suggest\\_best\\_k,ConsensusPartition-method](#page-77-1): guess the best number of partitions.

- [test\\_to\\_known\\_factors,ConsensusPartition-method](#page-80-1): test correlation between predicted classes and known factors, if available.
- [cola\\_report,ConsensusPartition-method](#page-9-1): generate a HTML report for the whole analysis.
- [functional\\_enrichment,ConsensusPartition-method](#page-35-1): perform functional enrichment analysis on significant genes if rows in the matrix can be corresponded to genes.

#### Author(s)

Zuguang Gu <z.gu@dkfz.de>

#### Examples

# There is no example NULL<sub>1</sub>

<span id="page-23-1"></span>ConsensusPartitionList-class

*The ConsensusPartitionList class*

#### Description

The ConsensusPartitionList class

#### Details

The object contains results from all combinations of top-value methods and partition methods.

#### **Methods**

The [ConsensusPartitionList-class](#page-23-1) provides following methods:

[run\\_all\\_consensus\\_partition\\_methods](#page-72-1): constructor method.

- [top\\_rows\\_overlap,ConsensusPartitionList-method](#page-85-1): plot the overlaps of top rows under different top-value methods.
- [top\\_rows\\_heatmap,ConsensusPartitionList-method](#page-83-1): plot the heatmap of top rows under different top-value methods.
- [get\\_classes,ConsensusPartitionList-method](#page-42-1): get consensus class IDs merging from all methods.
- [get\\_matrix,ConsensusPartition-method](#page-44-1): get the original matrix.
- [get\\_stats,ConsensusPartitionList-method](#page-52-1): get metrics for a specified k.

<span id="page-24-0"></span>consensus\_heatmap-ConsensusPartition-method 25

- [get\\_membership,ConsensusPartitionList-method](#page-47-1): get consensus membership matrix summarized from all methods.
- [suggest\\_best\\_k,ConsensusPartitionList-method](#page-78-1): guess the best number of partitions for all methods.
- [collect\\_plots,ConsensusPartitionList-method](#page-16-1): collect plots from all combinations of topvalue methods and partition methods with choosing a plotting function.
- [collect\\_classes,ConsensusPartitionList-method](#page-13-1): make a plot which contains predicted classes from all combinations of top-value methods and partition methods.
- [test\\_to\\_known\\_factors,ConsensusPartitionList-method](#page-81-1): test correlation between predicted classes and known annotations, if provided.
- [cola\\_report,ConsensusPartitionList-method](#page-10-1): generate a HTML report for the whole analysis.
- [functional\\_enrichment,ConsensusPartitionList-method](#page-36-1): perform functional enrichment analysis on significant genes if rows in the matrix can be corresponded to genes.

#### Author(s)

Zuguang Gu <z.gu@dkfz.de>

#### See Also

The [ConsensusPartition-class](#page-22-1).

#### Examples

# There is no example NULL

consensus\_heatmap-ConsensusPartition-method *Heatmap for the consensus matrix*

#### <span id="page-24-1"></span>Description

Heatmap for the consensus matrix

#### Usage

```
## S4 method for signature 'ConsensusPartition'
consensus_heatmap(object, k, internal = FALSE,
    anno = get_anno(object), anno_col = get_anno_col(object),
    show_{row\_names} = FALSE, ...
```
# Arguments

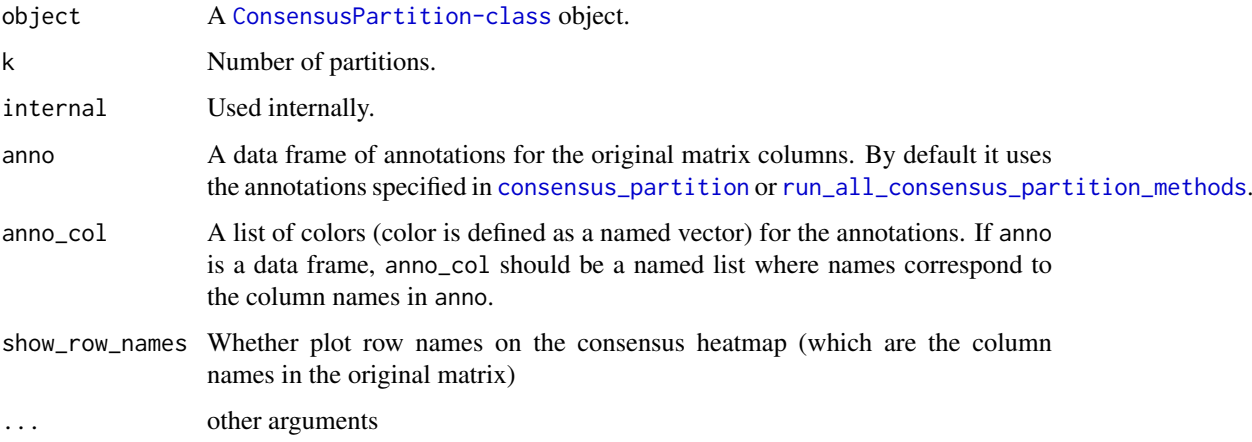

#### Details

For row i and column j in the consensus matrix, the value of corresponding  $x$ \_ij is the probability of sample i and sample j being in a same group from all partitions.

There are following heatmaps from left to right:

- probability of the sample to stay in the corresponding group
- silhouette scores which measure the distance of an item to the second closest subgroups.
- predicted classes.
- consensus matrix.
- more annotations if provided as anno

One thing that is very important to note is that since we already know the consensus classes from consensus partition, in the heatmap, only rows or columns within the group is clustered.

# Value

No value is returned.

#### Author(s)

Zuguang Gu <z.gu@dkfz.de>

# See Also

[membership\\_heatmap,ConsensusPartition-method](#page-0-0)

```
data(cola_rl)
consensus_heatmap(cola_rl["sd", "hclust"], k = 3)
```
<span id="page-26-1"></span><span id="page-26-0"></span>consensus\_partition *Consensus partition*

# Description

Consensus partition

# Usage

```
consensus_partition(data,
    top_value_method = "ATC",
    top_n = seq(min(1000, round(nrow(data)*0.1)),min(5000, round(nrow(data)*0.5)),
    length.out = 5,
    partition_method = "skmeans",
    max_k = 6,
    sample_by = "row",p_sampling = 0.8,
    partition_repeat = 50,
    partition_param = list(),
    anno = NULL,anno_col = NULL,
    scale_rows = NULL,
    verbose = TRUE,
    mc.cores = 1,
    .env = NULL)
```
# Arguments

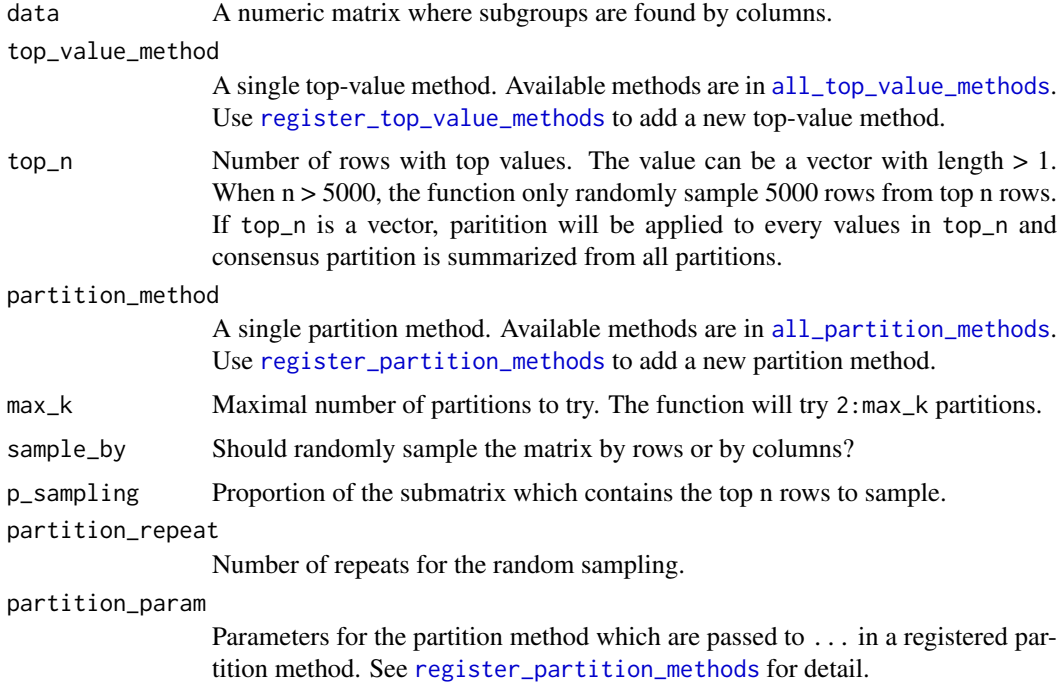

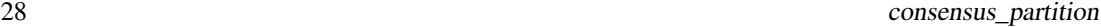

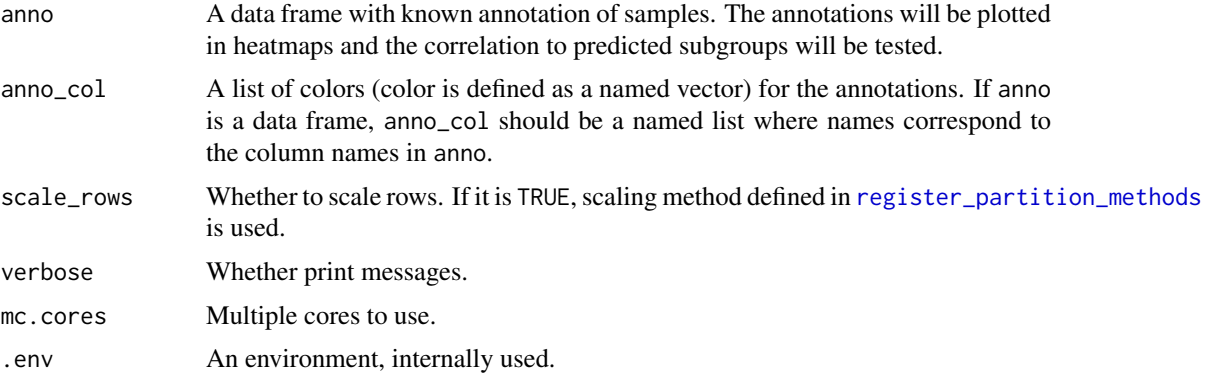

#### Details

The function performs analysis in following steps:

- calculate scores for rows by top-value method,
- for each top\_n value, take top n rows,
- randomly sample p\_sampling rows from the top\_n-row matrix and perform partitioning for partition\_repeats times,
- collect partitions from all partitions and calculate consensus partitions.

#### Value

A [ConsensusPartition-class](#page-22-1) object. Simply type object in the interactive R session to see which functions can be applied on it.

#### Author(s)

Zuguang Gu <z.gu@dkfz.de>

#### See Also

[run\\_all\\_consensus\\_partition\\_methods](#page-72-1) runs consensus partition with multiple top-value methods and multiple partition methods.

```
set.seed(123)
m = \text{cbind}(\text{rbind}(\text{matrix}(\text{norm}(20*20, \text{mean} = 1, \text{ sd} = 0.5)), nr = 20),
                matrix(rnorm(20*20, mean = 0, sd = 0.5), nr = 20),
                matrix(rnorm(20*20, mean = 0, sd = 0.5), nr = 20)).
          rbind(matrix(rnorm(20*20, mean = 0, sd = 0.5), nr = 20),
                matrix(rnorm(20*20, mean = 1, sd = 0.5), nr = 20),
                matrix(rnorm(20*20, mean = 0, sd = 0.5), nr = 20),
          rbind(matrix(rnorm(20*20, mean = 0.5, sd = 0.5), nr = 20),
                matrix(rnorm(20*20, mean = 0.5, sd = 0.5), nr = 20),
                matrix(rnorm(20*20, mean = 1, sd = 0.5), nr = 20)) + matrix(rnorm(60*60, sd = 0.5), nr = 60)
cp = \text{consensus\_partition(m, partition\_repeat = 10, top\_n = c(10, 20, 50))}cp
```
<span id="page-28-0"></span>correspond\_between\_rankings

*Correspond between a list of rankings*

# Description

Correspond between a list of rankings

# Usage

```
correspond_between_rankings(lt, top_n = length(lt[[1]]),
   col = cola_opt\{color_set_1[1:length(lt)], ...}
```
# Arguments

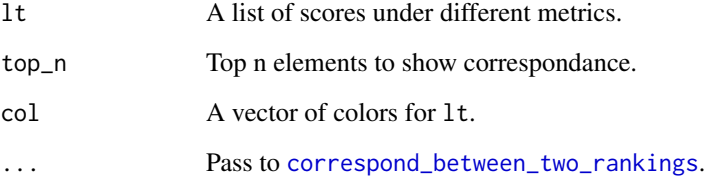

#### Details

It makes plots for every pairwise comparisons in lt.

#### Value

No value is returned.

#### Author(s)

Zuguang Gu <z.gu@dkfz.de>

```
require(matrixStats)
mat = matrix(runif(1000), ncol = 10)x1 = \text{rowsds}(\text{mat})x2 = rowMads(mat)x3 = rowSds(mat)/rowMeans(mat)
correspond_between_rankings(lt = list(sd = x1, mad = x2, vc = x3),
    top_n = 20, col = c("red", "blue", "green")
```
<span id="page-29-1"></span><span id="page-29-0"></span>correspond\_between\_two\_rankings

*Correspond two rankings*

#### Description

Correspond two rankings

#### Usage

```
correspond_between_two_rankings(x1, x2, name1, name2,
    col1 = 2, col2 = 3, top_n = round(0.25*length(x1)), transparency = 0.9,
   pt_size = unit(1, "mm"), newpage = TRUE, ratio = c(1, 1, 1))
```
#### Arguments

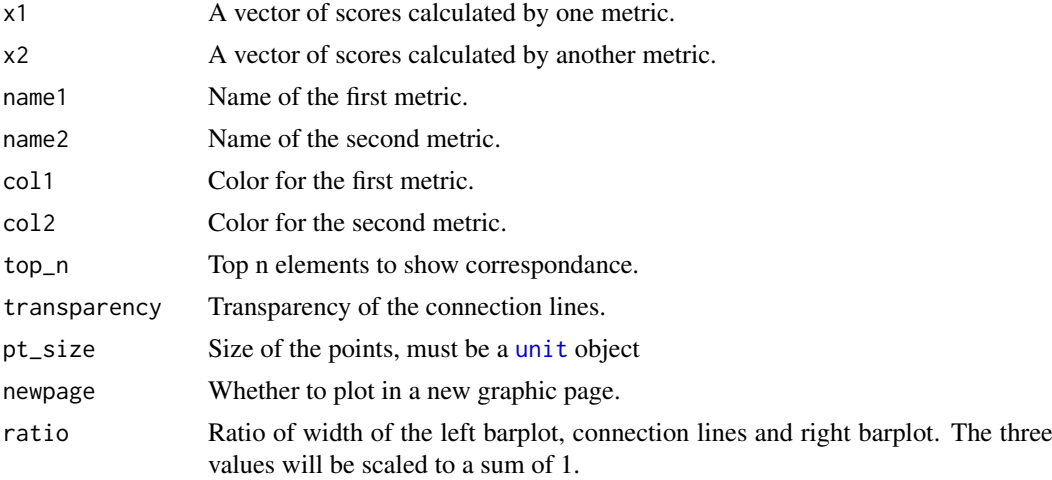

#### Details

In  $x1$  and  $x2$ , the i^th element is the same object (e.g. same row if they are calculated from a matrix) but with different scores under different metrics.

x1 and x2 are sorted in the left panel and right panel. The top n elements under corresponding metric are highlighted by vertical color lines in both panels. The left and right panels also show as barplots of the scores in the two metrics. Between the left and right panels, there are lines connecting the same element (e.g. i^th element in x1 and x2) in the two ordered vectors so that you can see how a same element has two different ranks in the two metrics.

Under the plot is a simple Venn diagram showing the overlaps of the top n elements by the two metrics.

#### Value

No value is returned.

# Author(s)

Zuguang Gu <z.gu@dkfz.de>

# <span id="page-30-0"></span>dim.ConsensusPartition 31

# Examples

```
require(matrixStats)
mat = matrix(runif(1000), ncol = 10)x1 = \text{rowsds}(\text{mat})x2 = rowMads(mat)correspond_between_two_rankings(x1, x2, name1 = "sd", name2 = "mad", top_n = 20)
```
dim.ConsensusPartition

*Dimension of the matrix*

# Description

Dimension of the matrix

# Usage

## S3 method for class 'ConsensusPartition' dim(x)

#### Arguments

x A [ConsensusPartition-class](#page-22-1) object.

#### Examples

# There is no example NULL

dim.ConsensusPartitionList

*Dimension of the matrix*

# Description

Dimension of the matrix

# Usage

```
## S3 method for class 'ConsensusPartitionList'
dim(x)
```
#### Arguments

x A [ConsensusPartitionList-class](#page-23-1) object.

# Examples

# There is no example NULL

<span id="page-31-0"></span>dimension\_reduction-ConsensusPartition-method *Visualize column after dimension reduction*

#### <span id="page-31-1"></span>Description

Visualize samples (the matrix columns) after dimension reduction

# Usage

```
## S4 method for signature 'ConsensusPartition'
dimension_reduction(object, k, top_n = NULL,
   method = c("PCA", "MDS", "t-SNE", "UMAP"),
   control = list(),interval = FALSE, nr = 5000,silhouette_cutoff = 0.5, remove = FALSE,
   scale_{rows} = TRUE, verbose = TRUE, ...)
```
# Arguments

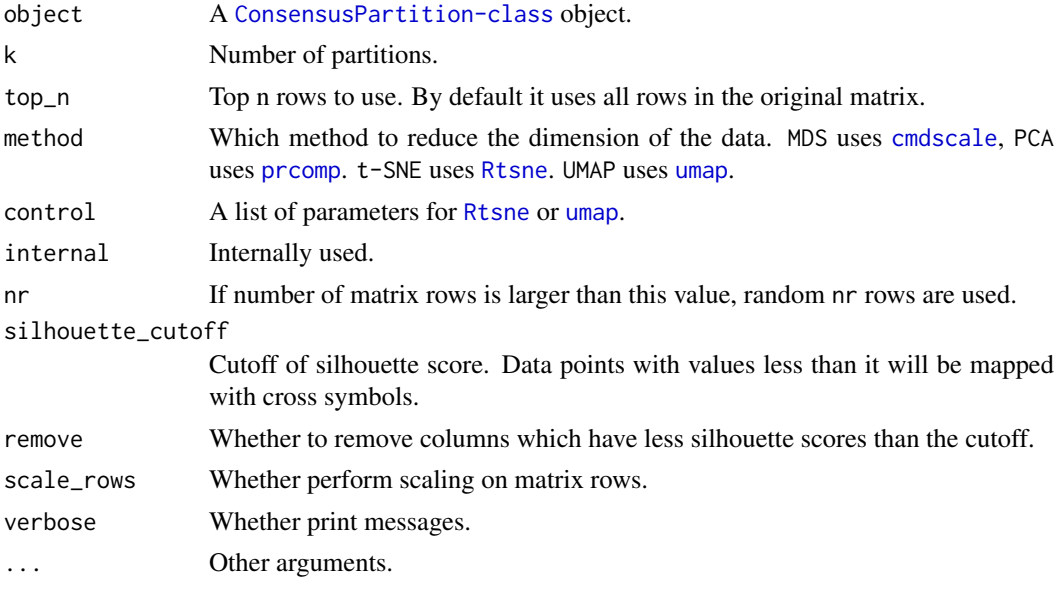

# Value

No value is returned.

# Author(s)

Zuguang Gu <z.gu@dkfz.de>

```
data(cola_rl)
dimension_reduction(cola_rl["sd", "kmeans"], k = 3)
```
<span id="page-32-0"></span>dimension\_reduction-dispatch

*Method dispatch page for dimension\_reduction*

# <span id="page-32-1"></span>Description

Method dispatch page for dimension\_reduction.

#### Dispatch

dimension\_reduction can be dispatched on following classes:

- [dimension\\_reduction,matrix-method](#page-0-0), [matrix-class](#page-0-0) class method
- [dimension\\_reduction,ConsensusPartition-method](#page-0-0), [ConsensusPartition-class](#page-22-1) class method

# Examples

# no example NULL<sub>1</sub>

dimension\_reduction-matrix-method

*Visualize columns after dimension reduction*

# Description

Visualize columns after dimension reduction

#### Usage

```
## S4 method for signature 'matrix'
dimension_reduction(object,
    pch = 16, col = "black", cex = 1, main = "",
    method = c("PCA", "MDS", "t-SNE", "UMAP"),
    pc = NULL, control = list(),
    scale_{rows} = TRUE, nr = 5000,internal = FALSE, verbose = TRUE)
```
#### Arguments

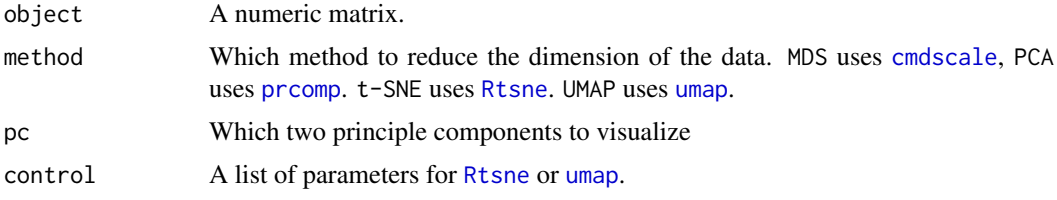

<span id="page-33-0"></span>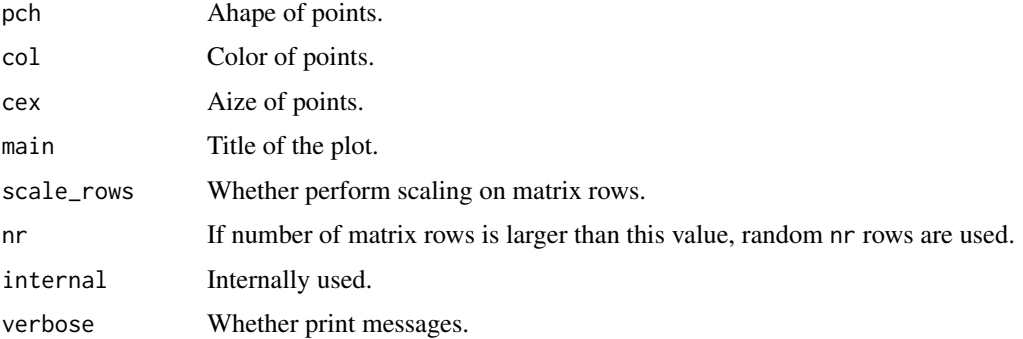

# Value

No value is returned.

#### Author(s)

Zuguang Gu <z.gu@dkfz.de>

# Examples

# There is no example NULL

FCC *Flatness of the CDF curve*

# Description

Flatness of the CDF curve

# Usage

FCC(consensus\_mat, diff =  $0.1$ )

# Arguments

consensus\_mat A consensus matrix. diff Difference of  $F(b) - F(a)$ .

# Details

For a in [0, 0.5] and for b in [0.5, 1], the flatness measures the flatness of the CDF curve of the consensus matrix. It is calculated as the maximum width that fits  $F(b) - F(a) \leq d$  iff

# Value

A numeric value.

#### <span id="page-34-0"></span>find\_best\_km 35

#### Examples

```
data(cola_rl)
FCC(get_consensus(cola_rl[1, 1], k = 2))
FCC(get\_consensus(cola_r1[1, 1], k = 3))FCC(get_{consensus}(\text{cola}_r1[1, 1], k = 4))FCC(get\_consensus(cola_r1[1, 1], k = 5))FCC(get\_consensus(cola_r1[1, 1], k = 6))
```
find\_best\_km *Find a best k for the k-means clustering*

#### Description

Find a best k for the k-means clustering

#### Usage

find\_best\_km(mat, max\_km = 15)

# Arguments

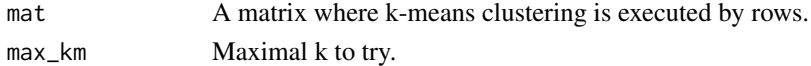

#### Details

The best k is determined by looking for the knee/elbow of the WSS curve (within-cluster sum of square).

Note this function is only for a rough and quick determination of the best k.

#### Examples

# There is no example NULL<sub>1</sub>

functional\_enrichment-ANY-method

*Perform functional enrichment on signature genes*

#### Description

Perform functional enrichment on signature genes

#### Usage

```
## S4 method for signature 'ANY'
functional_enrichment(object,
    id_mapping = guess_id_mapping(object, org_db, verbose),
   org_db = "org.Hs.eg.db", ontology = "BP",
   min_set_size = 10, max_set_size = 1000,
   verbose = TRUE, prefix = "", ...)
```
# Arguments

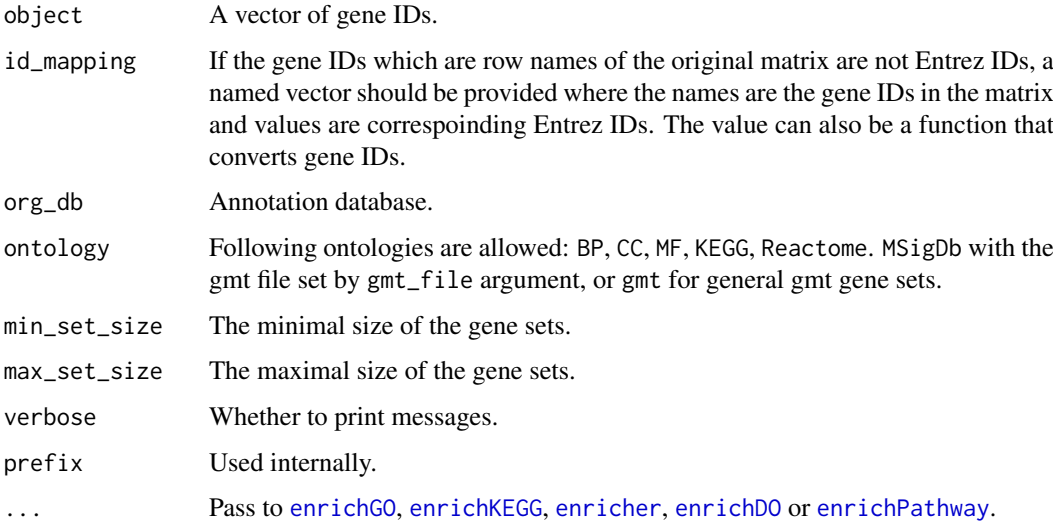

# Details

The function enrichment is applied by clusterProfiler, DOSE or ReactomePA packages.

# Value

A data frame.

# Examples

# There is no example NULL

functional\_enrichment-ConsensusPartition-method *Perform functional enrichment on signature genes*

#### <span id="page-35-1"></span>Description

Perform functional enrichment on signature genes

# Usage

```
## S4 method for signature 'ConsensusPartition'
functional_enrichment(object, gene_fdr_cutoff = cola_opt$fdr_cutoff, k = suggest_best_k(object),
  row_km = NULL, id_mapping = guess_id_mapping(rownames(object), org_db, verbose),
   org_db = "org.Hs.eg.db", ontology = "BP",
   min_set_size = 10, max_set_size = 1000,
   verbose = TRUE, ...)
```
<span id="page-35-0"></span>
## Arguments

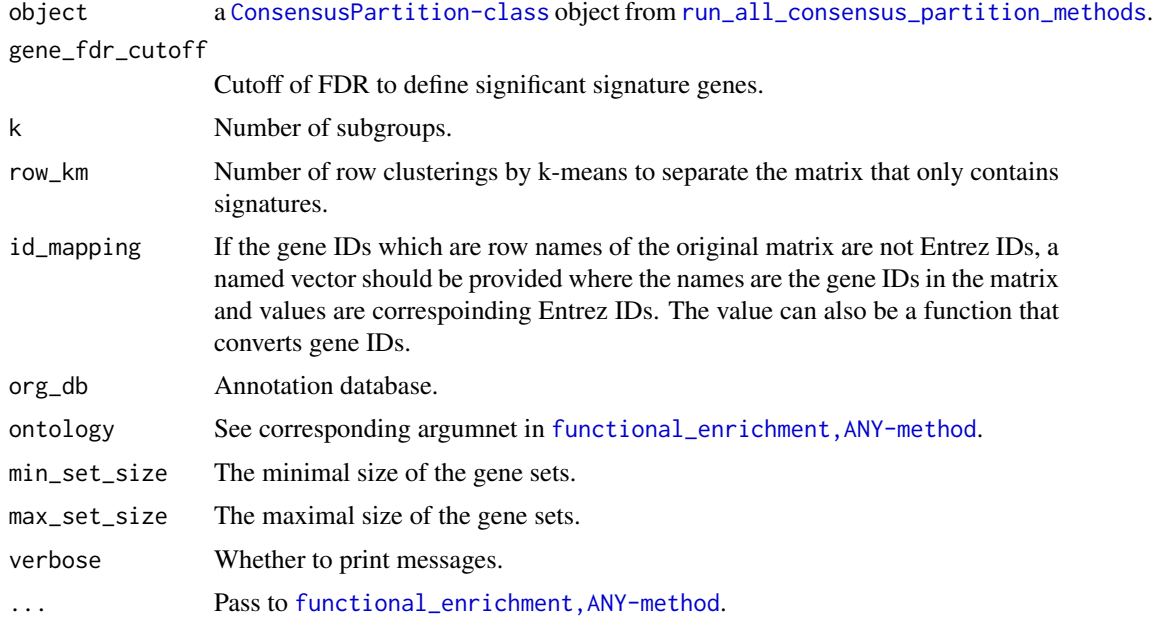

# Details

For how to control the parameters of functional enrichment, see help page of [functional\\_enrichment,ANY-method](#page-0-0).

### Value

A list of data frames which correspond to results for the functional ontologies:

### Examples

# There is no example NULL

functional\_enrichment-ConsensusPartitionList-method *Perform functional enrichment on signature genes*

# Description

Perform functional enrichment on signature genes

# Usage

```
## S4 method for signature 'ConsensusPartitionList'
functional_enrichment(object, gene_fdr_cutoff = cola_opt$fdr_cutoff,
    id_mapping = guess_id_mapping(rownames(object), org_db, FALSE),
   org_db = "org.Hs.eg.db", ontology = "BP",
   min\_set\_size = 10, max\_set\_size = 1000, ...
```
# Arguments

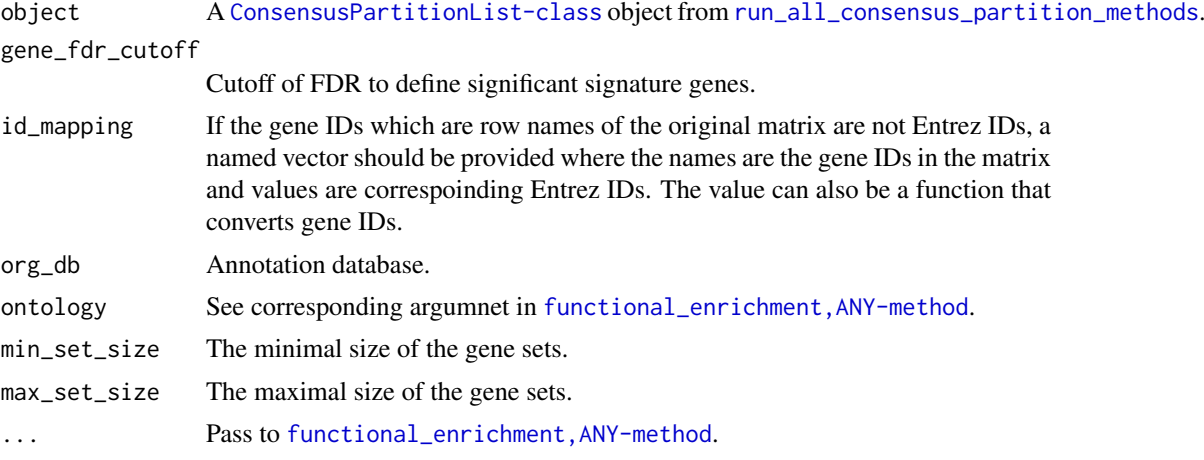

## Details

For each method, the signature genes are extracted based on the best k.

It calls [functional\\_enrichment,ConsensusPartition-method](#page-0-0) on the consensus partitioning results for each method.

For how to control the parameters of functional enrichment, see help page of [functional\\_enrichment,ANY-method](#page-0-0).

#### Value

A list where each element in the list corresponds to enrichment results from a single method.

## Examples

# There is no example NULL

functional\_enrichment-dispatch *Method dispatch page for functional\_enrichment*

# <span id="page-37-0"></span>Description

Method dispatch page for functional\_enrichment.

## Dispatch

functional\_enrichment can be dispatched on following classes:

- [functional\\_enrichment,ANY-method](#page-0-0), [ANY-class](#page-0-0) class method
- [functional\\_enrichment,ConsensusPartitionList-method](#page-0-0), [ConsensusPartitionList-class](#page-23-0) class method
- [functional\\_enrichment,ConsensusPartition-method](#page-0-0), [ConsensusPartition-class](#page-22-0) class method

## Examples

# no example NULL

get\_anno-ConsensusPartition-method *Get annotations*

# Description

Get annotations

## Usage

## S4 method for signature 'ConsensusPartition' get\_anno(object)

# Arguments

object A [ConsensusPartition-class](#page-22-0) object

## Value

A data frame if anno was specified in [run\\_all\\_consensus\\_partition\\_methods](#page-72-0) or [consensus\\_partition](#page-26-0), or else NULL.

## Author(s)

Zuguang Gu <z.gu@dkfz.de>

# Examples

# There is no example NULL

get\_anno-ConsensusPartitionList-method *Get annotations*

## Description

Get annotations

#### Usage

```
## S4 method for signature 'ConsensusPartitionList'
get_anno(object)
```
# Arguments

object A [ConsensusPartitionList-class](#page-23-0) object

# Value

A data frame if anno was specified in [run\\_all\\_consensus\\_partition\\_methods](#page-72-0), or else NULL.

# Author(s)

Zuguang Gu <z.gu@dkfz.de>

### Examples

# There is no example NULL

get\_anno-dispatch *Method dispatch page for get\_anno*

## Description

Method dispatch page for get\_anno.

# Dispatch

get\_anno can be dispatched on following classes:

- [get\\_anno,ConsensusPartitionList-method](#page-0-0), [ConsensusPartitionList-class](#page-23-0) class method
- [get\\_anno,ConsensusPartition-method](#page-0-0), [ConsensusPartition-class](#page-22-0) class method

# Examples

# no example NULL

get\_anno\_col-ConsensusPartition-method *Get annotation colors*

# Description

Get annotation colors

## Usage

## S4 method for signature 'ConsensusPartition' get\_anno\_col(object)

## Arguments

object A [ConsensusPartition-class](#page-22-0) object

#### Value

A list of color vectors or else NULL.

## Author(s)

Zuguang Gu <z.gu@dkfz.de>

## Examples

# There is no example NULL

get\_anno\_col-ConsensusPartitionList-method *Get annotation colors*

## Description

Get annotation colors

## Usage

```
## S4 method for signature 'ConsensusPartitionList'
get_anno_col(object)
```
## Arguments

object A [ConsensusPartitionList-class](#page-23-0) object

# Value

A list of color vectors or else NULL.

# Author(s)

Zuguang Gu <z.gu@dkfz.de>

### Examples

```
# There is no example
NULL
```
get\_anno\_col-dispatch *Method dispatch page for get\_anno\_col*

## Description

Method dispatch page for get\_anno\_col.

# Dispatch

get\_anno\_col can be dispatched on following classes:

- [get\\_anno\\_col,ConsensusPartitionList-method](#page-0-0), [ConsensusPartitionList-class](#page-23-0) class method
- [get\\_anno\\_col,ConsensusPartition-method](#page-0-0), [ConsensusPartition-class](#page-22-0) class method

### Examples

# no example NULL<sub>1</sub>

get\_classes-ConsensusPartition-method *Get class IDs from the ConsensusPartition object*

## Description

Get class IDs from the ConsensusPartition object

# Usage

```
## S4 method for signature 'ConsensusPartition'
get_classes(object, k = object@k)
```
## Arguments

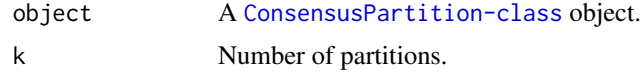

## Value

A data frame with class IDs and other columns which are entropy of the percent membership matrix and the silhouette scores which measure the stability of a sample to stay in its group. If k is not specified, it returns a data frame with class IDs from every k.

#### Author(s)

Zuguang Gu <z.gu@dkfz.de>

# Examples

```
data(cola_rl)
obj = cola_rl["sd", "kmeans"]
get_classes(obj, k = 2)
get_classes(obj)
```
get\_classes-ConsensusPartitionList-method *Get class IDs from the ConsensusPartitionList object*

## Description

Get class IDs from the ConsensusPartitionList object

## Usage

```
## S4 method for signature 'ConsensusPartitionList'
get_classes(object, k)
```
# Arguments

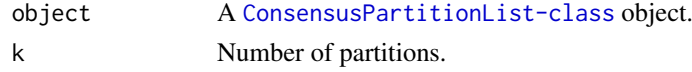

### Details

The class IDs are inferred by merging partitions from all methods by weighting the mean silhouette scores in each method.

# Value

A data frame with class IDs and other columns which are entropy of the percent membership matrix and the silhouette scores which measure the stability of a sample to stay in its group.

# Author(s)

Zuguang Gu <z.gu@dkfz.de>

## Examples

data(cola\_rl) get\_classes(cola\_rl, k = 2) get\_classes-dispatch *Method dispatch page for get\_classes*

## Description

Method dispatch page for get\_classes.

## Dispatch

get\_classes can be dispatched on following classes:

- [get\\_classes,ConsensusPartitionList-method](#page-0-0), [ConsensusPartitionList-class](#page-23-0) class method
- [get\\_classes,ConsensusPartition-method](#page-0-0), [ConsensusPartition-class](#page-22-0) class method

## Examples

# no example NULL

get\_consensus-ConsensusPartition-method *Get consensus matrix*

# Description

Get consensus matrix

### Usage

## S4 method for signature 'ConsensusPartition' get\_consensus(object, k)

## Arguments

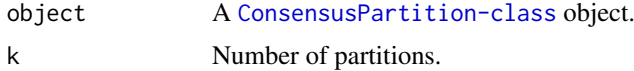

#### Details

For row i and column j in the consensus matrix, the value of corresponding  $x$ \_ij is the probability of sample i and sample j being in the same group from all partitions.

## Value

A consensus matrix corresponding to the current k.

get\_matrix-ConsensusPartition-method 45

## Author(s)

Zuguang Gu <z.gu@dkfz.de>

# Examples

data(cola\_rl) obj = cola\_rl["sd", "kmeans"] get\_consensus(obj, k = 2)

get\_matrix-ConsensusPartition-method *Get the original matrix*

# Description

Get the original matrix

## Usage

```
## S4 method for signature 'ConsensusPartition'
get_matrix(object)
```
## Arguments

object A [ConsensusPartition-class](#page-22-0) object

## Value

A numeric matrix.

# Author(s)

Zuguang Gu <z.gu@dkfz.de>

## Examples

```
data(cola_rl)
obj = cola_rl["sd", "kmeans"]
get_matrix(obj)
```
get\_matrix-ConsensusPartitionList-method *Get the original matrix*

## Description

Get the original matrix

# Usage

## S4 method for signature 'ConsensusPartitionList' get\_matrix(object)

# Arguments

object A [ConsensusPartitionList-class](#page-23-0) object

## Value

A numeric matrix.

# Author(s)

Zuguang Gu <z.gu@dkfz.de>

# Examples

```
data(cola_rl)
get_matrix(cola_rl)
```
get\_matrix-dispatch *Method dispatch page for get\_matrix*

#### Description

Method dispatch page for get\_matrix.

#### Dispatch

get\_matrix can be dispatched on following classes:

- [get\\_matrix,ConsensusPartitionList-method](#page-0-0), [ConsensusPartitionList-class](#page-23-0) class method
- [get\\_matrix,ConsensusPartition-method](#page-0-0), [ConsensusPartition-class](#page-22-0) class method

## Examples

# no example NULL

get\_membership-ConsensusPartition-method *Get membership matrix*

### Description

Get membership matrix

## Usage

## S4 method for signature 'ConsensusPartition' get\_membership(object, k, each = FALSE)

## Arguments

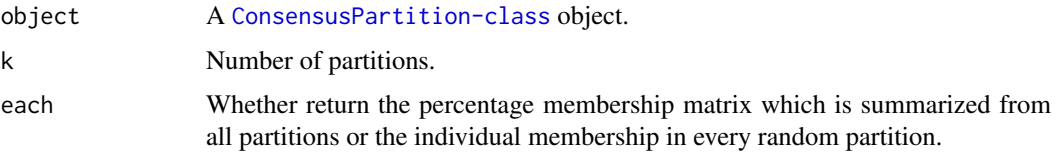

## Details

If each == FALSE, the value in the membership matrix is the probability to be in one class, while if each == TRUE, the membership matrix contains the class labels for every single partitions which are from randomly sampling subset of rows in the matrix.

The percent membership matrix is calculated by [cl\\_consensus](#page-0-0).

### Value

If each == TRUE, it returns a membership matrix where rows correspond to the columns in the original matrix.

#### Author(s)

Zuguang Gu <z.gu@dkfz.de>

# See Also

[get\\_membership,ConsensusPartitionList-method](#page-0-0) summarizes membership from partitions from all combinations of top-value methods and partition methods.

# Examples

```
data(cola_rl)
obj = cola_rl["sd", "kmeans"]
get_membership(obj, k = 2)
get_membership(obj, k = 2, each = TRUE)
```
get\_membership-ConsensusPartitionList-method *Get membership matrix*

#### Description

Get membership matrix

#### Usage

## S4 method for signature 'ConsensusPartitionList' get\_membership(object, k)

# Arguments

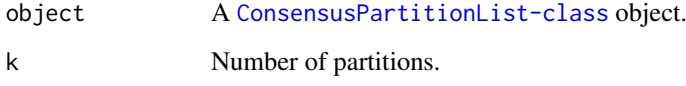

### Details

The membership matrix (the probability of each sample to be in one group, if assuming columns represent samples) is inferred from the consensus partition of every combination of methods, weighted by the mean silhouette score of the partition for each method. So methods which give instable partitions have lower weights when summarizing membership matrix from all methods.

## Value

A membership matrix where rows correspond to the columns in the original matrix.

## Author(s)

Zuguang Gu <z.gu@dkfz.de>

## See Also

[get\\_membership,ConsensusPartition-method](#page-0-0) returns membership matrix for a single top-value method and partition method.

## Examples

```
data(cola_rl)
get_membership(cola_rl, k = 2)
```
get\_membership-dispatch

*Method dispatch page for get\_membership*

## Description

Method dispatch page for get\_membership.

## Dispatch

get\_membership can be dispatched on following classes:

- [get\\_membership,ConsensusPartitionList-method](#page-0-0), [ConsensusPartitionList-class](#page-23-0) class method
- [get\\_membership,ConsensusPartition-method](#page-0-0), [ConsensusPartition-class](#page-22-0) class method

## Examples

# no example NULL

get\_param-ConsensusPartition-method *Get parameters*

## Description

Get parameters

### Usage

## S4 method for signature 'ConsensusPartition' get\_param(object, k = object@k, unique = TRUE)

# Arguments

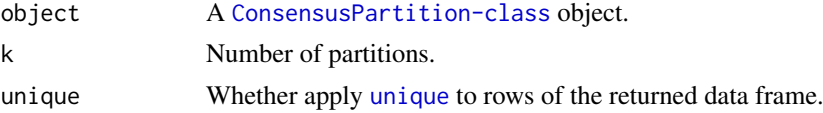

# Details

It is mainly used internally.

## Value

A data frame of parameters corresponding to the current k. In the data frame, each row corresponds to a partition run.

### Author(s)

Zuguang Gu <z.gu@dkfz.de>

### Examples

```
data(cola_rl)
obj = cola_rl["sd", "kmeans"]
get_param(obj)
get_param(obj, k = 2)
get_param(obj, unique = FALSE)
```
get\_signatures-ConsensusPartition-method *Get signature rows*

## Description

Get signature rows

## Usage

```
## S4 method for signature 'ConsensusPartition'
get_signatures(object, k,
    silhouette_cutoff = 0.5,
    fdr_cutoff = cola_opt$fdr_cutoff,
    group_diff = cola_opt$group_diff,
    scale_rows = object@scale_rows,
    row_km = NULL,
    diff_method = c("Ftest", "ttest", "samr", "pamr", "one_vs_others"),
    anno = get_anno(object),
    anno_col = get_anno_col(object),
    internal = FALSE,
    show_row_dend = FALSE,
    show_column_names = FALSE, use_raster = TRUE,
    plot = TRUE, verbose = TRUE, seed = 888,
    left_annotation = NULL, right_annotation = NULL,
   col = if(scale_rows) c("green", "white", "red") else c("blue", "white", "red"),
    simplify = FALSE,
    ...)
```
### Arguments

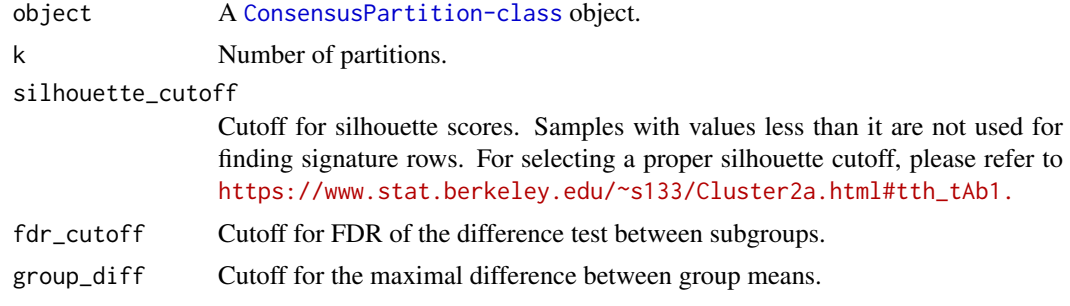

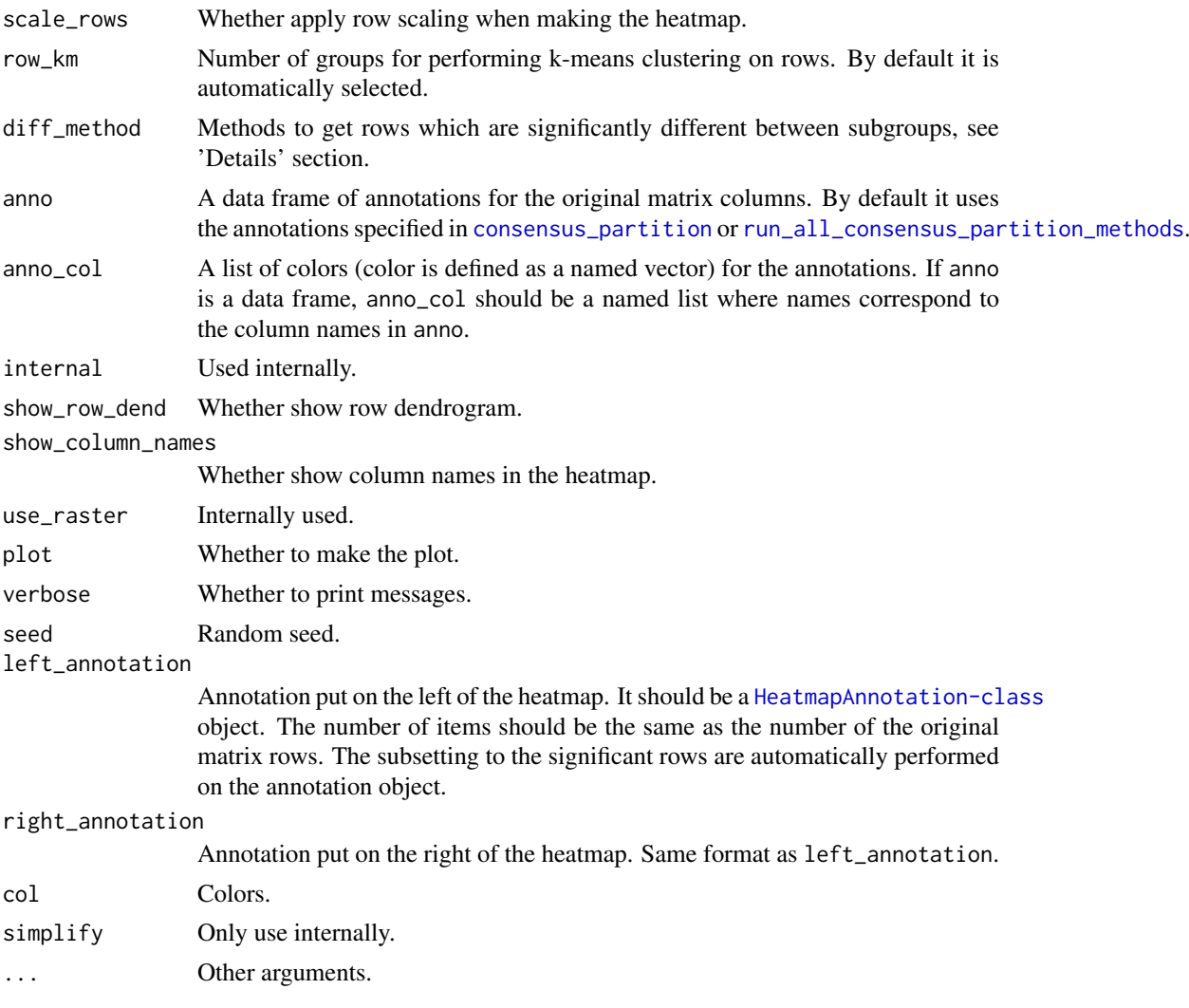

## Details

Basically the function applies statistical test for the difference in subgroups for every row. There are following methods which test significance of the difference:

- ttest First it looks for the subgroup with highest mean value, compare to each of the other subgroups with t-test and take the maximum p-value. Second it looks for the subgroup with lowest mean value, compare to each of the other subgroups again with t-test and take the maximum p-values. Later for these two list of p-values take the minimal p-value as the final p-value.
- samr/pamr use SAM (from samr package)/PAM (from pamr package) method to find significantly different rows between subgroups.

Ftest use F-test to find significantly different rows between subgroups.

one\_vs\_others For each subgroup i in each row, it uses t-test to compare samples in current subgroup to all other samples, denoted as  $p_i$ . The p-value for current row is selected as min( $p_i$ ).

diff\_method can also be a self-defined function. The function needs two arguments which are the matrix for the analysis and the predicted classes. The function should returns a vector of FDR from the difference test.

## Value

A data frame with more than two columns:

which\_row: row index corresponding to the original matrix.

fdr: the FDR.

km: the k-means groups if row\_km is set.

other\_columns: the mean value (depending rows are scaled or not) in each subgroup.

## Author(s)

Zuguang Gu <z.gu@dkfz.de>

# Examples

# There is no example NULL

get\_stats-ConsensusPartition-method *Get statistics for the consensus partition*

### Description

Get statistics for the consensus partition

#### Usage

```
## S4 method for signature 'ConsensusPartition'
get_stats(object, k = object@k, all_stats = FALSE)
```
#### Arguments

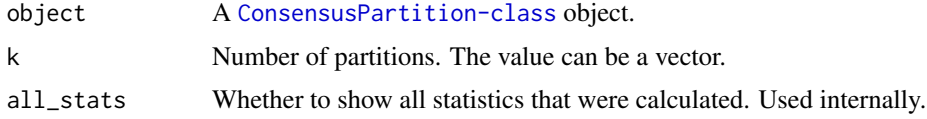

# Details

The statistics are:

[PAC](#page-62-0) proportion of ambiguous clustering, calculated by PAC.

- mean\_silhouette the mean silhouette score. See [https://en.wikipedia.org/wiki/Silhouette\\_](https://en.wikipedia.org/wiki/Silhouette_(clustering)) [\(clustering\)](https://en.wikipedia.org/wiki/Silhouette_(clustering)) .
- concordance the mean probability that each partition fits the consensus partition, calculated by [concordance](#page-21-0).
- area\_increased the increased area under ECDF (the empirical cumulative distribution function curve) to the previous k.
- Rand the Rand index which is the percent of pairs of samples that are both in a same cluster or both are not in a same cluster in the partition of k and k-1. See [https://en.wikipedia.](https://en.wikipedia.org/wiki/Rand_index) [org/wiki/Rand\\_index](https://en.wikipedia.org/wiki/Rand_index) .
- Jaccard the ratio of pairs of samples are both in a same cluster in the partition of k and k-1 and the pairs of samples are both in a same cluster in the partition k or k-1.

## Value

A matrix of partition statistics.

#### Author(s)

Zuguang Gu <z.gu@dkfz.de>

#### Examples

```
data(cola_rl)
obj = cola_rl["sd", "kmeans"]
get_stats(obj)
get_stats(obj, k = 2)
```
get\_stats-ConsensusPartitionList-method *Get statistics for consensus partitions from all methods*

### Description

Get statistics for consensus partitions from all methods

### Usage

```
## S4 method for signature 'ConsensusPartitionList'
get_stats(object, k, all_stats = FALSE)
```
#### Arguments

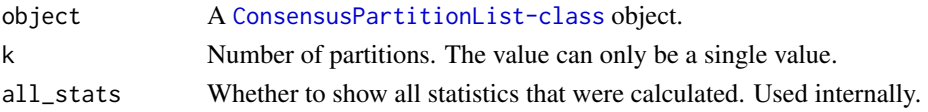

# Value

A matrix of partition statistics for a selected k. Rows in the matrix correspond to combinations of top-value methods and partition methods.

#### Author(s)

Zuguang Gu <z.gu@dkfz.de>

### Examples

data(cola\_rl) get\_stats(cola\_rl, k = 2) get\_stats-dispatch *Method dispatch page for get\_stats*

## Description

Method dispatch page for get\_stats.

# Dispatch

get\_stats can be dispatched on following classes:

- [get\\_stats,ConsensusPartitionList-method](#page-0-0), [ConsensusPartitionList-class](#page-23-0) class method
- [get\\_stats,ConsensusPartition-method](#page-0-0), [ConsensusPartition-class](#page-22-0) class method

#### Examples

# no example NULL

is\_best\_k-ConsensusPartition-method

*Test whether the current k is the best/optional k*

## Description

Test whether the current k is the best/optional k

# Usage

```
## S4 method for signature 'ConsensusPartition'
is_best_k(object, k, ...)
```
## Arguments

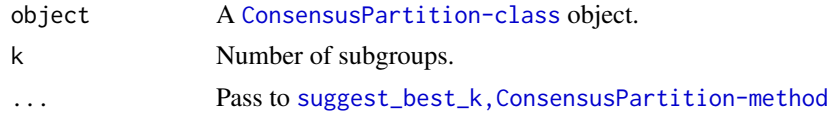

## Value

Logical scalar.

## Examples

# There is no example NULL

is\_best\_k-ConsensusPartitionList-method

```
Test whether the current k is the best/optional k
```
## Description

Test whether the current k is the best/optional k

## Usage

```
## S4 method for signature 'ConsensusPartitionList'
is_best_k(object, k, ...)
```
# Arguments

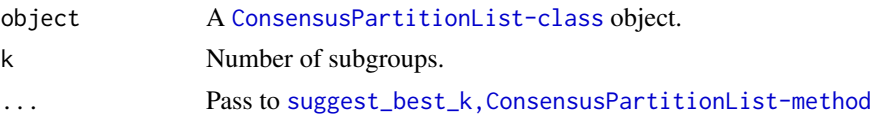

# Value

Logical vector

## Examples

# There is no example NULL

is\_best\_k-dispatch *Method dispatch page for is\_best\_k*

## Description

Method dispatch page for is\_best\_k.

## Dispatch

is\_best\_k can be dispatched on following classes:

- [is\\_best\\_k,ConsensusPartitionList-method](#page-0-0), [ConsensusPartitionList-class](#page-23-0) class method
- [is\\_best\\_k,ConsensusPartition-method](#page-0-0), [ConsensusPartition-class](#page-22-0) class method

## Examples

# no example NULL

is\_stable\_k-ConsensusPartition-method

*Test whether the current k corresponds to a stable partition*

## Description

Test whether the current k corresponds to a stable partition

# Usage

```
## S4 method for signature 'ConsensusPartition'
is_stable_k(object, k, ...)
```
# Arguments

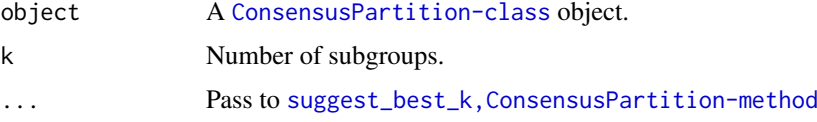

## Value

Logical scalar

## Examples

# There is no example NULL

is\_stable\_k-ConsensusPartitionList-method *Test whether the current k corresponds to a stable partition*

# Description

Test whether the current k corresponds to a stable partition

# Usage

```
## S4 method for signature 'ConsensusPartitionList'
is_stable_k(object, k, ...)
```
### Arguments

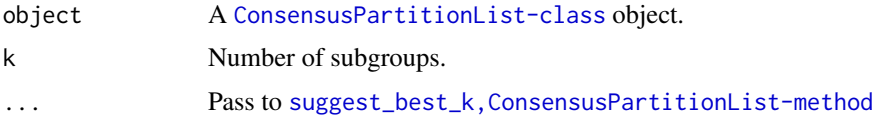

#### is\_stable\_k-dispatch 57

## Value

Logical vector

# Examples

```
# There is no example
NULL
```
is\_stable\_k-dispatch *Method dispatch page for is\_stable\_k*

## Description

Method dispatch page for is\_stable\_k.

#### Dispatch

is\_stable\_k can be dispatched on following classes:

- [is\\_stable\\_k,ConsensusPartitionList-method](#page-0-0), [ConsensusPartitionList-class](#page-23-0) class method
- [is\\_stable\\_k,ConsensusPartition-method](#page-0-0), [ConsensusPartition-class](#page-22-0) class method

#### Examples

# no example NULL

<span id="page-56-0"></span>knitr\_add\_tab\_item *Add one JavaScript tab in the report*

# Description

Add one JavaScript tab in the report

# Usage

```
knitr_add_tab_item(code, header, prefix, desc = "", opt = NULL,
   message = NULL, hide_and_show = FALSE)
```
## Arguments

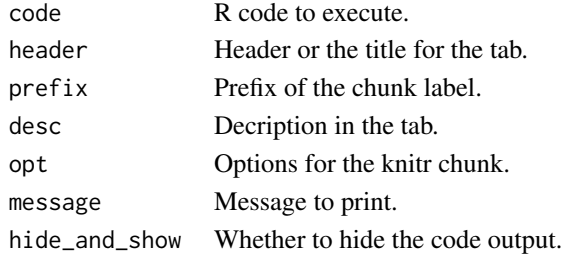

## Details

Each tab contains the R source code and results generated from it (figure, tables, text, ...). This function is only for internal use.

## Value

No value is returned.

# Author(s)

Zuguang Gu <z.gu@dkfz.de>

# See Also

[knitr\\_insert\\_tabs](#page-57-0) produces a complete HTML fragment.

# Examples

# There is no example NULL

<span id="page-57-0"></span>knitr\_insert\_tabs *Generate the HTML fragment for the JavaScript tabs.*

### Description

Generate the HTML fragment for the JavaScript tabs.

# Usage

knitr\_insert\_tabs(uid)

### Arguments

uid A unique identifier for the div.

### Details

The jQuery UI is used to generate html tabs (<https://jqueryui.com/tabs/> ).

knitr\_insert\_tabs should be used after several callings of [knitr\\_add\\_tab\\_item](#page-56-0) to generate a complete HTML fragment for all tabs with all necessary Javascript and css code.

This function is only for internal use.

# Value

No value is returned.

## Author(s)

Zuguang Gu <z.gu@dkfz.de>

#### map\_to\_entrez\_id 59

# Examples

# There is no example NULL

map\_to\_entrez\_id *Map to Entrez IDs*

### Description

Map to Entrez IDs

#### Usage

map\_to\_entrez\_id(from, org\_db = "org.Hs.eg.db")

#### Arguments

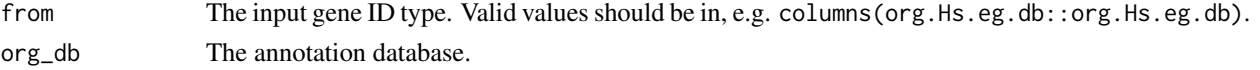

# Details

If there are multiple mappings from the input ID type to an unique Entrez ID, randomly picked one.

## Value

A named vectors where names are IDs with input ID type and values are the Entrez IDs. The returned object normally is used in [functional\\_enrichment](#page-37-0).

## Examples

```
## Not run:
    map_to_entrez_id("ENSEMBL")
```
## End(Not run)

membership\_heatmap-ConsensusPartition-method *Heatmap of membership in each partition*

### Description

Heatmap of membership in each partition

# Usage

```
## S4 method for signature 'ConsensusPartition'
membership_heatmap(object, k, internal = FALSE,
    anno = get_anno(object), anno_col = get_anno_col(object),
    show_column_names = FALSE, ...)
```
## Arguments

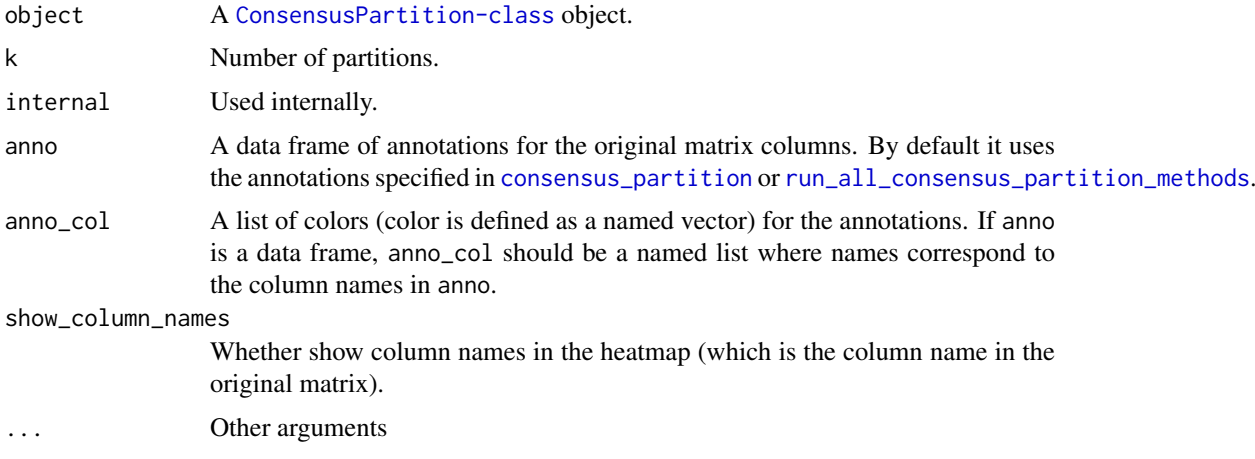

## Details

Each row in the heatmap is the membership in one single partition.

Heatmap is split on rows by top\_n.

# Value

No value is returned.

### Author(s)

Zuguang Gu <z.gu@dkfz.de>

# Examples

```
data(cola_rl)
membership_heatmap(cola_rl["sd", "hclust"], k = 3)
```
ncol-ConsensusPartition-method

*Number of columns in the matrix*

# Description

Number of columns in the matrix

## Usage

```
## S4 method for signature 'ConsensusPartition'
ncol(x)
```
## Arguments

x A Consensus Partition-class object.

# Examples

# There is no example NULL

ncol-ConsensusPartitionList-method *Number of columns in the matrix*

# Description

Number of columns in the matrix

# Usage

```
## S4 method for signature 'ConsensusPartitionList'
ncol(x)
```
#### Arguments

x A [ConsensusPartitionList-class](#page-23-0) object.

## Examples

# There is no example NULL

ncol-dispatch *Method dispatch page for ncol*

## Description

Method dispatch page for ncol.

# Dispatch

ncol can be dispatched on following classes:

- [ncol,ConsensusPartitionList-method](#page-0-0), [ConsensusPartitionList-class](#page-23-0) class method
- [ncol,ConsensusPartition-method](#page-0-0), [ConsensusPartition-class](#page-22-0) class method

## Examples

# no example NULL

nrow-ConsensusPartition-method

*Number of rows in the matrix*

# Description

Number of rows in the matrix

# Usage

## S4 method for signature 'ConsensusPartition' nrow(x)

## Arguments

```
x A ConsensusPartition-class object.
```
#### Examples

# There is no example NULL

nrow-ConsensusPartitionList-method *Number of rows in the matrix*

# Description

Number of rows in the matrix

# Usage

```
## S4 method for signature 'ConsensusPartitionList'
nrow(x)
```
## Arguments

x A [ConsensusPartitionList-class](#page-23-0) object.

# Examples

# There is no example NULL

### Description

Method dispatch page for nrow.

## Dispatch

nrow can be dispatched on following classes:

- [nrow,ConsensusPartitionList-method](#page-0-0), [ConsensusPartitionList-class](#page-23-0) class method
- [nrow,ConsensusPartition-method](#page-0-0), [ConsensusPartition-class](#page-22-0) class method

# Examples

# no example NULL

<span id="page-62-0"></span>PAC *The proportion of ambiguous clustering (PAC score)*

# Description

The proportion of ambiguous clustering (PAC score)

# Usage

PAC(consensus\_mat,  $x1 = 0.1$ ,  $x2 = 0.9$ , class = NULL)

## Arguments

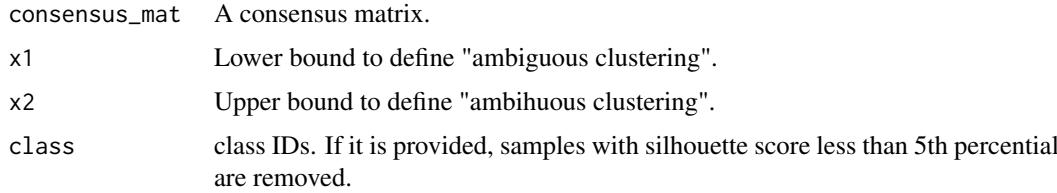

## Details

The PAC score is defined as  $F(x2) - F(x1)$  where  $F(x)$  is the CDF of the consensus matrix.

# Value

A single numeric vaule.

# See

See <https://www.nature.com/articles/srep06207> for explanation of PAC score.

## Author(s)

Zuguang Gu <z.gu@dkfz.de>

### Examples

```
data(cola_rl)
PAC(get_consensus(cola_rl[1, 1], k = 2))
PAC(get_consensus(cola_rl[1, 1], k = 3))
PAC(get_consensus(cola_rl[1, 1], k = 4))
PAC(get_consensus(cola_rl[1, 1], k = 5))
PAC(get_consensus(cola_rl[1, 1], k = 6))
```
plot\_ecdf-ConsensusPartition-method

*Plot the empirical cumulative distribution curve (ECDF) of the consensus matrix*

#### Description

Plot the empirical cumulative distribution curve (ECDF) of the consensus matrix

### Usage

```
## S4 method for signature 'ConsensusPartition'
plot_ecdf(object, ...)
```
## Arguments

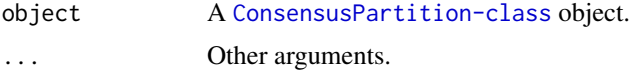

## Details

It plots ECDF curve for each k.

This function is mainly used in [collect\\_plots](#page-17-0) and [select\\_partition\\_number](#page-73-0) functions.

## Value

No value is returned.

## Author(s)

Zuguang Gu <z.gu@dkfz.de>

# See Also

See [ecdf](#page-0-0) for a detailed explanation of the empirical cumulative distribution function.

### recalc\_stats 65

## Examples

```
data(cola_rl)
plot_ecdf(cola_rl["sd", "hclust"])
```
recalc\_stats *Recalculate statistics in the ConsensusPartitionList object*

#### Description

Recalculate statistics in the ConsensusPartitionList object

## Usage

recalc\_stats(rl)

# Arguments

rl A [ConsensusPartitionList-class](#page-23-0) object.

# Details

It updates the statistics slot in the ConsensusPartitionList object, used internally.

### Examples

# There is no example NULL

<span id="page-64-0"></span>register\_NMF *Register NMF partition method*

## Description

Register NMF partition method

## Usage

register\_NMF()

## Details

NMF analysis is performed by [nmf](#page-0-0).

## Examples

# There is no example NULL

```
register_partition_methods
```
*Register user-defined partition functions*

### Description

Register user-defined partition functions

#### Usage

```
register_partition_methods(..., scale_method = c("z-score", "min-max", "none"))
```
#### Arguments

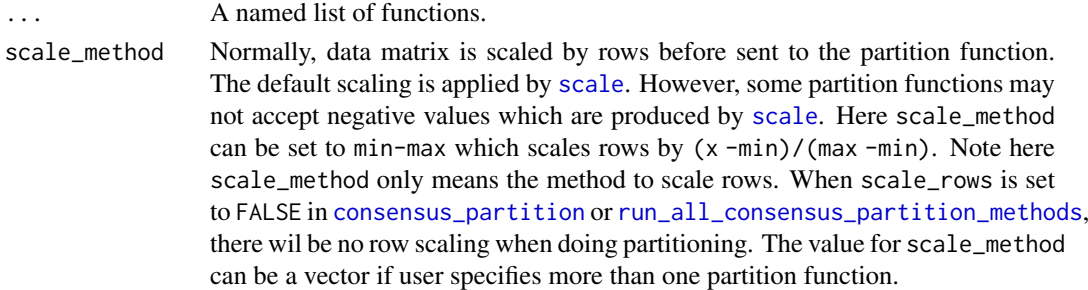

### Details

The user-defined function should accept at least two arguments. The first two arguments are the data matrix and the number of partitions. The third optional argument should always be ... so that parameters for the partition function can be passed by partition\_param from [consensus\\_partition](#page-26-0). If users forget to add ..., it is added internally.

The function should return a vector of partitions (or class labels) or an object which can be recognized by [cl\\_membership](#page-0-0).

The partition function should be applied on columns (Users should be careful with this because some R functions apply on rows and some R functions apply on columns). E.g. following is how we register [kmeans](#page-0-0) partition method:

```
register_partition_methods(
    kmeans = function(mat, k, ...) {
        # mat is transposed because kmeans() applies on rows
        kmeans(t(mat), centers = k, ...)$centers
    }
)
```
The registered partition methods will be used as defaults in [run\\_all\\_consensus\\_partition\\_methods](#page-72-0). To remove a partition method, use [remove\\_partition\\_methods](#page-69-0).

There are following default partition methods:

"hclust" hierarchcial clustering with Euclidean distance, later columns are partitioned by [cutree](#page-0-0). If users want to use another distance metric or clustering method, consider to register a new partition method. E.g. register\_partition\_methods(hclust\_cor = function(mat,k) cutree(hclust(as.dist(cor(mat))))).

"[kmeans](#page-0-0)" by kmeans. "[skmeans](#page-0-0)" by skmeans. "[pam](#page-0-0)" by pam. "mclust" by [Mclust](#page-0-0). mclust is applied to the first three principle components from rows.

Users can register two other pre-defined partition methods by [register\\_NMF](#page-64-0) and [register\\_SOM](#page-66-0).

## Value

No value is returned.

# Author(s)

Zuguang Gu <z.gu@dkfz.de>

# See Also

[all\\_partition\\_methods](#page-5-0) lists all registered partition methods.

## Examples

```
all_partition_methods()
register_partition_methods(
   random = function(mat, k) sample(k, ncol(mat), replace = TRUE)
)
all_partition_methods()
remove_partition_methods("random")
```
<span id="page-66-0"></span>register\_SOM *Register SOM partition method*

# Description

Register SOM partition method

## Usage

register\_SOM()

# Details

The SOM analysis is performed by [som](#page-0-0).

# Examples

# There is no example NULL

register\_top\_value\_methods

*Register user-defined top-value methods*

#### Description

Register user-defined top-value methods

#### Usage

```
register_top_value_methods(...)
```
## Arguments

... A named list of functions.

# Details

The user-defined function should accept one argument which is the data matrix where the scores are calculated by rows. Rows with top scores are treated as "top rows" in cola analysis. Following is how we register "sd" (standard deviation) top-value method:

register\_top\_value\_methods(sd = function(mat) apply(mat, 1, sd))

Of course, you can use [rowSds](#page-0-0) to give a faster calculation of row sd:

register\_top\_value\_methods(sd = rowSds)

The registered top-value method will be used as defaults in [run\\_all\\_consensus\\_partition\\_methods](#page-72-0).

To remove a top-value method, use [remove\\_top\\_value\\_methods](#page-70-0).

There are four default top-value methods:

- "sd" standard deviation, by [rowSds](#page-0-0).
- "cv" coefficient variance, calculated as  $sd/(mean+s)$  where s is the 10<sup> $\land$ th</sup> percentile of all row means.

"MAD" median absolute deviation, by [rowMads](#page-0-0).

"[ATC](#page-6-0)" the ATC method.

## Value

No value is returned.

## Author(s)

Zuguang Gu <z.gu@dkfz.de>

# See Also

[all\\_top\\_value\\_methods](#page-5-1) lists all registered top-value methods.

### relabel\_class 69

### Examples

```
all_top_value_methods()
register_top_value_methods(
    ATC_spearman = function(mat) ATC(mat, method = "spearman")
\lambdaall_top_value_methods()
remove_top_value_methods("ATC_spearman")
```
<span id="page-68-0"></span>relabel\_class *Relabel class labels according to the reference labels*

#### Description

Relabel class labels according to the reference labels

#### Usage

```
relabel_class(class, ref, full_set = union(class, ref), return_map = TRUE)
```
#### Arguments

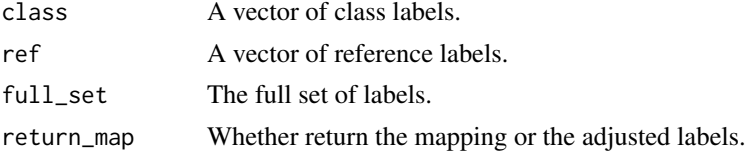

#### Details

In partitions, the exact value of the class label is not of importance. E.g. for two partitions  $a, a, a, b, b, b$ , and  $b, b, b, a, a, a$ , they are the same partitions although the labels of a and b are switched in the two partitions. Here [relabel\\_class](#page-68-0) function switches the labels in class vector according to the labels in ref vector to maximize sum(class == ref).

Mathematically, this is called linear sum assignment problem and it is solved by [solve\\_LSAP](#page-0-0).

## Value

A named vector where names correspond to the labels in class and values correspond to ref, which means map = relabel\_class(class,ref); map[class] returns the relabelled labels.

The returned object attaches a data frame with three columns:

- original labels. in class
- adjusted labels. according to ref
- reference labels. in ref

If return\_map in the [relabel\\_class](#page-68-0) is set to [FALSE](#page-0-0), the function simply returns a vector of adjusted class labels.

If the function returns the mapping vector (when return\_map = TRUE), the mapping variable is always character, which means, if your class and ref are numeric, you need to convert them back to numeric explicitely. If return\_map = FALSE, the returned relabelled vector has the same mode as class.

## Examples

```
class = c(rep("a", 10), rep("b", 3))ref = c(rep("b", 4), rep("a", 9))relabel_class(class, ref)
relabel_class(class, ref, return_map = FALSE)
# if class and ref are from completely different sets
class = c(rep("A", 10), rep("B", 3))relabel_class(class, ref)
# class labels are numeric
class = c(rep(1, 10), rep(2, 3))ref = c(rep(2, 4), rep(1, 9))relabel_class(class, ref)
relabel_class(class, ref, return_map = FALSE)
```
<span id="page-69-0"></span>remove\_partition\_methods

*Remove partition methods*

# Description

Remove partition methods

#### Usage

remove\_partition\_methods(method)

## Arguments

method Name of the partition methods to be removed.

### Value

No value is returned.

## Author(s)

Zuguang Gu <z.gu@dkfz.de>

# Examples

# There is no example NULL<sub>1</sub>

<span id="page-70-0"></span>remove\_top\_value\_methods

*Remove top-value methods*

# Description

Remove top-value methods

## Usage

remove\_top\_value\_methods(method)

## Arguments

method Name of the top-value methods to be removed.

## Value

No value is returned.

# Author(s)

Zuguang Gu <z.gu@dkfz.de>

## Examples

# There is no example NULL

rownames-ConsensusPartition-method *Row names of the matrix*

# Description

Row names of the matrix

## Usage

```
## S4 method for signature 'ConsensusPartition'
rownames(x)
```
### Arguments

x A [ConsensusPartition-class](#page-22-0) object.

## Examples

# There is no example NULL

rownames-ConsensusPartitionList-method *Row names of the matrix*

# Description

Row names of the matrix

### Usage

## S4 method for signature 'ConsensusPartitionList' rownames(x)

# Arguments

x A [ConsensusPartitionList-class](#page-23-0) object.

## Examples

# There is no example NULL

rownames-dispatch *Method dispatch page for rownames*

# Description

Method dispatch page for rownames.

## Dispatch

rownames can be dispatched on following classes:

- [rownames,ConsensusPartitionList-method](#page-0-0), [ConsensusPartitionList-class](#page-23-0) class method
- [rownames,ConsensusPartition-method](#page-0-0), [ConsensusPartition-class](#page-22-0) class method

## Examples

# no example NULL
<span id="page-72-1"></span><span id="page-72-0"></span>run\_all\_consensus\_partition\_methods

*Consensus partition for all combinations of methods*

# Description

Consensus partition for all combinations of methods

# Usage

```
run_all_consensus_partition_methods(data,
    top_value_method = all_top_value_methods(),
   partition_method = all_partition_methods(),
   max_k = 6,
   top_n = seq(min(1000, round(nrow(data)*0.1)),min(5000, round(nrow(data)*0.5)),
   length.out = 5),
   mc.core = 1, anno = NULL, anno_col = NULL,
   sample_by = "row", p_sampling = 0.8, partition_repeat = 50,
   scale_rows = NULL, verbose = TRUE)
```
# Arguments

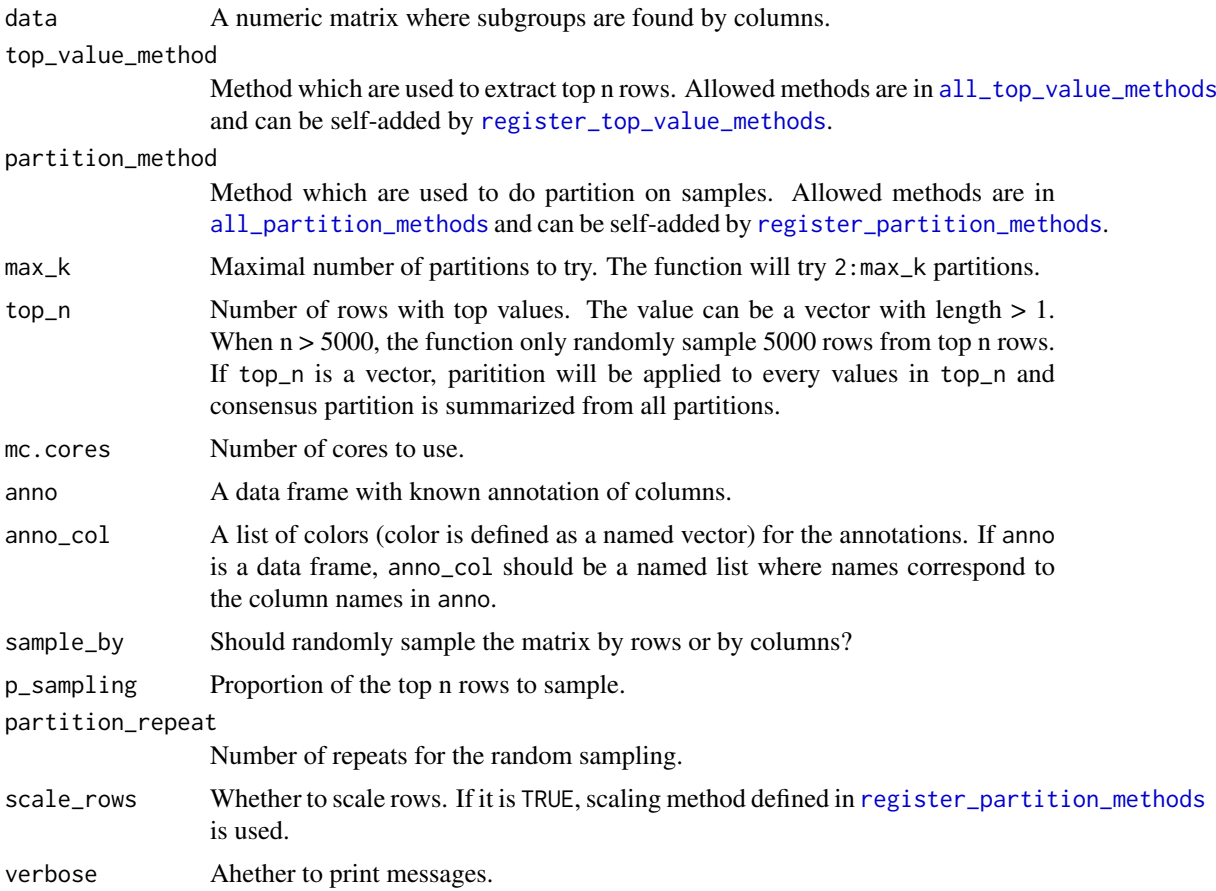

#### <span id="page-73-0"></span>Details

The function runs consensus partitioning by [consensus\\_partition](#page-26-0) for all combinations of topvalue methods and partition methods.

It also adjsuts the class IDs for all methods and for all k to make them as consistent as possible.

## Value

A [ConsensusPartitionList-class](#page-23-0) object. Simply type object in the interactive R session to see which functions can be applied on it.

#### Author(s)

Zuguang Gu <z.gu@dkfz.de>

# Examples

```
## Not run:
set.seed(123)
m = \text{cbind}(\text{rbind}(\text{matrix}(\text{norm}(20*20, \text{mean} = 1), \text{nr} = 20)),matrix(rnorm(20*20, mean = -1), nr = 20),
           rbind(matrix(rnorm(20*20, mean = -1), nr = 20),
                 matrix(rnorm(20*20, mean = 1), nr = 20)) + matrix(rnorm(40*40), nr = 40)rl = run all consensus partition methods(data = m, top n = c(20, 30, 40))
## End(Not run)
data(cola_rl)
cola_rl
```
select\_partition\_number-ConsensusPartition-method *Several plots for determining the optimized number of partitions*

# Description

Several plots for determining the optimized number of partitions

## Usage

```
## S4 method for signature 'ConsensusPartition'
select_partition_number(object, all_stats = FALSE)
```
#### Arguments

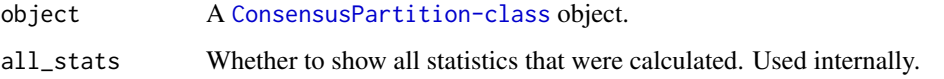

## <span id="page-74-0"></span>Details

There are following plots made:

- ECDF of the consensus matrix under each k, made by plot\_ecdf, ConsensusPartition-method,
- [PAC](#page-62-0) score,
- mean sihouette score,
- the [concordance](#page-21-0) for each partition to the consensus partition,
- area increase of the area under the ECDF of consensus matrix with increasing k,
- Rand index for current k compared to k 1,
- Jaccard coefficient for current k compared to k 1,

## Value

No value is returned.

# Author(s)

Zuguang Gu <z.gu@dkfz.de>

## Examples

```
data(cola_rl)
select_partition_number(cola_rl["sd", "hclust"])
```
show-ConsensusPartition-method

```
Print the ConsensusPartition object
```
## Description

Print the ConsensusPartition object

## Usage

```
## S4 method for signature 'ConsensusPartition'
show(object)
```
#### Arguments

object A [ConsensusPartition-class](#page-22-0) object.

# Value

No value is returned.

## Author(s)

Zuguang Gu <z.gu@dkfz.de>

# Examples

# There is no example NULL

show-ConsensusPartitionList-method *Print the ConsensusPartitionList object*

# Description

Print the ConsensusPartitionList object

# Usage

```
## S4 method for signature 'ConsensusPartitionList'
show(object)
```
#### Arguments

object A [ConsensusPartitionList-class](#page-23-0) object.

## Value

No value is returned.

## Author(s)

Zuguang Gu <z.gu@dkfz.de>

## Examples

# There is no example NULL

show-dispatch *Method dispatch page for show*

# Description

Method dispatch page for show.

# Dispatch

show can be dispatched on following classes:

- [show,ConsensusPartitionList-method](#page-0-0), [ConsensusPartitionList-class](#page-23-0) class method
- [show,ConsensusPartition-method](#page-0-0), [ConsensusPartition-class](#page-22-0) class method

<span id="page-75-0"></span>

#### <span id="page-76-0"></span>submit\_to\_david 77

#### Examples

# no example NULL

submit\_to\_david *Perform DAVID analysis*

#### Description

Perform DAVID analysis

#### Usage

```
submit_to_david(genes, email,
  catalog = c("GOTERM_CC_FAT", "GOTERM_BP_FAT", "GOTERM_MF_FAT", "KEGG_PATHWAY"),
    idtype = "ENSEMBL_GENE_ID", species = "Homo sapiens")
```
#### Arguments

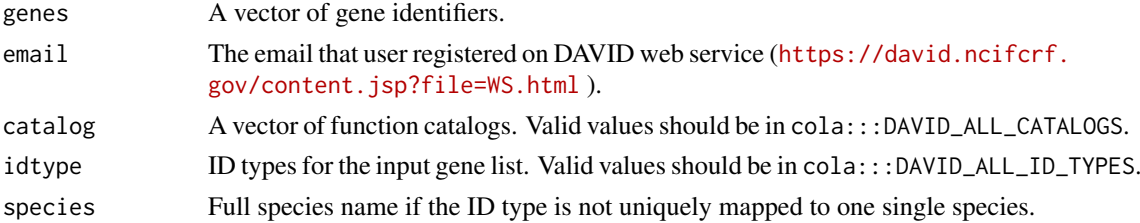

#### Details

This function directly sends the HTTP request to DAVID web service ([https://david.ncifcrf.](https://david.ncifcrf.gov/content.jsp?file=WS.html) [gov/content.jsp?file=WS.html](https://david.ncifcrf.gov/content.jsp?file=WS.html) ) and parses the returned XML. The reason of writing this function is I have problems with other R packages doing DAVID analysis (e.g. RDAVIDWebService, <https://bioconductor.org/packages/devel/bioc/html/RDAVIDWebService.html> ) because the rJava package RDAVIDWebService depends on can not be installed on my machine.

Users are encouraged to use more advanced gene set enrichment tools such as clusterProfiler ([http:](http://www.bioconductor.org/packages/release/bioc/html/clusterProfiler.html) [//www.bioconductor.org/packages/release/bioc/html/clusterProfiler.html](http://www.bioconductor.org/packages/release/bioc/html/clusterProfiler.html) ), or fgsea (<http://www.bioconductor.org/packages/release/bioc/html/fgsea.html> ).

If you want to run this function multiple times, please set time intervals between runs.

# Value

A data frame with functional enrichment results.

#### Author(s)

Zuguang Gu <z.gu@dkfz.de>

## See Also

<https://david.ncifcrf.gov>

### Examples

# There is no example NULL

suggest\_best\_k-ConsensusPartition-method *Suggest the best number of partitions*

#### **Description**

Suggest the best number of partitions

## Usage

```
## S4 method for signature 'ConsensusPartition'
suggest_best_k(object, jaccard_index_cutoff = 0.95)
```
#### Arguments

object A [ConsensusPartition-class](#page-22-0) object. jaccard\_index\_cutoff The cutoff for Jaccard index compared to previous k.

# Details

The best k is selected according to following rules:

- All k with Jaccard index larger than 0.95 are removed because increasing k does not provide enough extra information. If all k are removed, it is marked as no subgroup is detected.
- For all k with 1-PAC score larger than 0.9, the maximal k is taken as the best k, and other k are marked as optional k.
- If it does not fit the second rule. The k with the maximal vote of the highest 1-PAC score, highest mean silhouette, and highest concordance is taken as the best k.

Additionally, if 1-PAC for the best k is larger than 0.9 (10 the partition), cola marks it as a stable partition. It should be noted that it is difficult to find the best k deterministically, we encourage users to compare results for all k and determine a proper one which best explain their studies.

## Value

The best k.

# Author(s)

Zuguang Gu <z.gu@dkfz.de>

## Examples

```
data(cola_rl)
obj = cola_rl["sd", "kmeans"]
suggest_best_k(obj)
```
<span id="page-77-0"></span>

<span id="page-78-0"></span>suggest\_best\_k-ConsensusPartitionList-method *Suggest the best number of partitions*

## Description

Suggest the best number of partitions

## Usage

```
## S4 method for signature 'ConsensusPartitionList'
suggest_best_k(object, jaccard_index_cutoff = 0.95)
```
## Arguments

object A [ConsensusPartitionList-class](#page-23-0) object. jaccard\_index\_cutoff The cutoff for Jaccard index compared to previous k.

# Details

It basically gives the best k for each combination of top-value method and partition method by calling [suggest\\_best\\_k,ConsensusPartition-method](#page-0-0).

1-PAC score higher than 0.95 is treated as very stable partition and higher than 0.9 is treated as stable partition.

#### Value

A data frame with the best k and other statistics for each combination of methods.

## Author(s)

Zuguang Gu <z.gu@dkfz.de>

#### Examples

```
data(cola_rl)
suggest_best_k(cola_rl)
```
suggest\_best\_k-dispatch

*Method dispatch page for suggest\_best\_k*

# Description

Method dispatch page for suggest\_best\_k.

# Dispatch

suggest\_best\_k can be dispatched on following classes:

- [suggest\\_best\\_k,ConsensusPartitionList-method](#page-0-0), [ConsensusPartitionList-class](#page-23-0) class method
- [suggest\\_best\\_k,ConsensusPartition-method](#page-0-0), [ConsensusPartition-class](#page-22-0) class method

## Examples

# no example NULL

<span id="page-79-0"></span>test\_between\_factors *Test whether a list of factors are correlated*

## Description

Test whether a list of factors are correlated

## Usage

```
test_between_factors(x, y = NULL, all_factors = FALSE, verbose = FALSE)
```
#### Arguments

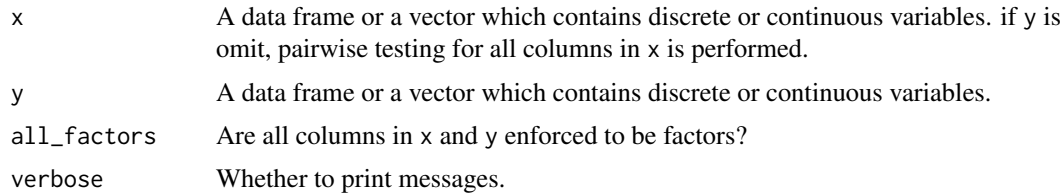

#### Details

Pairwise test is applied to every two columns in the data frames. Methods are:

- two numeric variables: correlation test by cor. test is applied;
- two character or factor variables: [chisq.test](#page-0-0) is applied;
- one numeric variable and one character/factor variable: oneway ANOVA test by [oneway.test](#page-0-0) is applied.

This function can be used to test the correlation between the predicted classes and other known factors.

# Value

A matrix of p-values. If there are NA values, basically it means there are no efficient data points to perform the test.

<span id="page-79-1"></span>

<span id="page-80-0"></span>test\_to\_known\_factors-ConsensusPartition-method 81

#### Author(s)

Zuguang Gu <z.gu@dkfz.de>

#### Examples

```
df = data.frame(v1 = rnorm(100),
   v2 = sample(leters[1:3], 100, replace = TRUE),v3 = sample(LETTERS[5:6], 100, replace = TRUE)\lambdatest_between_factors(df)
x = runif(100)test_between_factors(x, df)
```
test\_to\_known\_factors-ConsensusPartition-method *Test correspondance between predicted classes and known factors*

#### Description

Test correspondance between predicted classes and known factors

## Usage

```
## S4 method for signature 'ConsensusPartition'
test_to_known_factors(object, k, known = get_anno(object),
    silhouette_cutoff = 0.5, verbose = FALSE)
```
#### Arguments

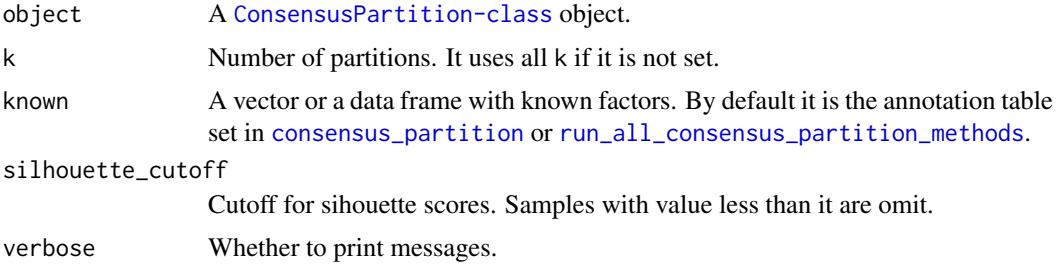

#### Value

A data frame with columns:

- number of samples used to test after filtered by silhouette\_cutoff
- p-values from the tests
- number of partitions

# Author(s)

Zuguang Gu <z.gu@dkfz.de>

## See Also

[test\\_between\\_factors](#page-79-0)

#### Examples

```
data(cola_rl)
test_to_known_factors(cola_rl[1, 1], known = 1:40)
```
test\_to\_known\_factors-ConsensusPartitionList-method *Test correspondance between predicted classes and known factors*

#### Description

Test correspondance between predicted classes and known factors

# Usage

```
## S4 method for signature 'ConsensusPartitionList'
test_to_known_factors(object, k, known = get_anno(object),
    silhouette_cutoff = 0.5, verbose = FALSE)
```
## Arguments

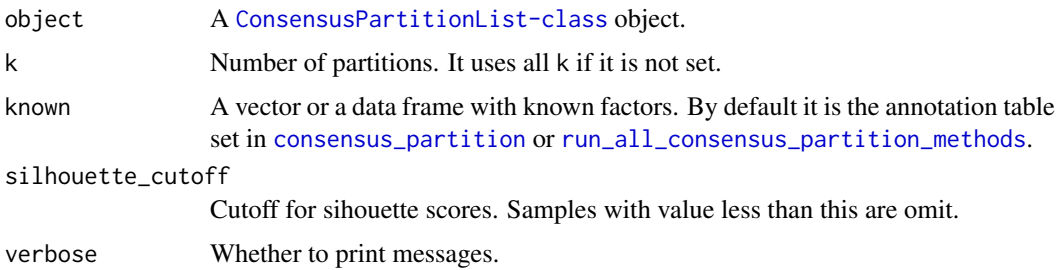

#### Details

The function basically sends each [ConsensusPartition-class](#page-22-0) object to test\_to\_known\_factors,ConsensusPartit and merges results afterwards.

#### Value

A data frame with columns:

- number of samples used to test after filtered by silhouette\_cutoff
- p-values from the tests
- number of partitions

# Author(s)

Zuguang Gu <z.gu@dkfz.de>

<span id="page-81-0"></span>

<span id="page-82-1"></span>test\_to\_known\_factors-dispatch 83

#### See Also

[test\\_between\\_factors](#page-79-0), [test\\_to\\_known\\_factors,ConsensusPartition-method](#page-0-0)

## Examples

```
data(cola_rl)
test_to_known_factors(cola_rl, known = 1:40)
```

```
test_to_known_factors-dispatch
```
*Method dispatch page for test\_to\_known\_factors*

#### Description

Method dispatch page for test\_to\_known\_factors.

#### Dispatch

test\_to\_known\_factors can be dispatched on following classes:

- [test\\_to\\_known\\_factors,ConsensusPartitionList-method](#page-0-0), [ConsensusPartitionList-class](#page-23-0) class method
- [test\\_to\\_known\\_factors,ConsensusPartition-method](#page-0-0), [ConsensusPartition-class](#page-22-0) class method

#### Examples

# no example NULL

<span id="page-82-0"></span>top\_elements\_overlap *Overlap of top elements from different metrics*

#### Description

Overlap of top elements from different metrics

#### Usage

```
top_elements_overlap(object, top_n = round(0.25*length(object[[1]])),
   method = c("euler", "venn", "correspondance"), ...)
```
## Arguments

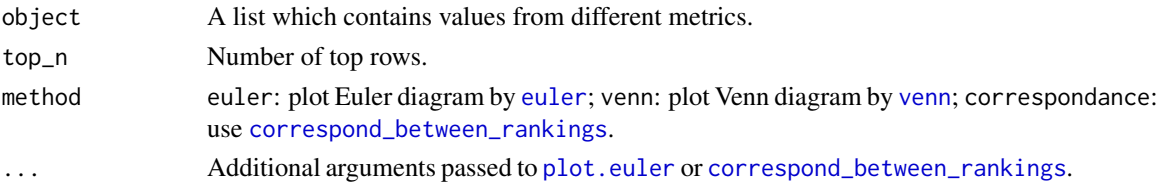

## Details

The i^th value in every vectors in object should correspond to the same element from the original data.

## Value

No value is returned.

# Author(s)

Zuguang Gu <z.gu@dkfz.de>

# Examples

```
require(matrixStats)
set.seed(123)
mat = matrix(rnorm(1000), nrow = 100)lt = list(sd = rowsds(max), mad = rowMads(max))top\_elements\_overlap(lt, top_n = 25, method = "venn")top_elements_overlap(lt, top_n = 25, method = "correspondance")
```
top\_rows\_heatmap-ConsensusPartitionList-method *Heatmap of top rows from different top-value methods*

#### Description

Heatmap of top rows from different top-value methods

## Usage

```
## S4 method for signature 'ConsensusPartitionList'
top_rows_heatmap(object, top_n = min(object@list[[1]]@top_n),
    anno = get\_anno(object), anno\_col = get\_anno,col(object),
    scale_rows = object@list[[1]]@scale_rows, ...)
```
#### Arguments

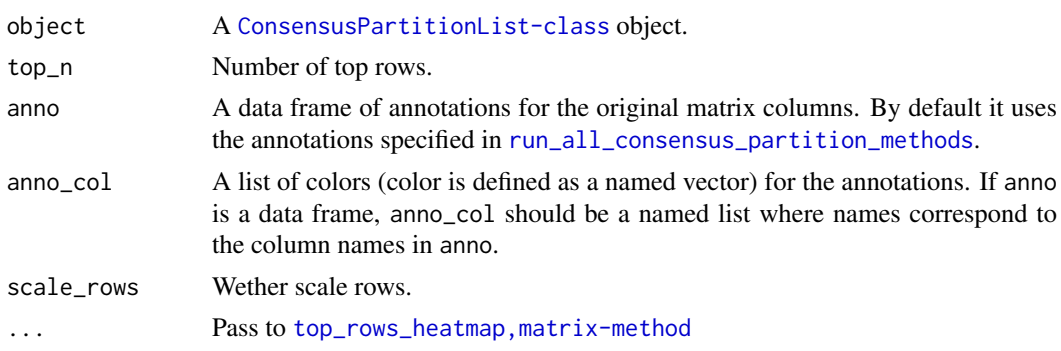

# Value

No value is returned.

<span id="page-83-0"></span>

## <span id="page-84-0"></span>Author(s)

Zuguang Gu <z.gu@dkfz.de>

#### See Also

[top\\_rows\\_heatmap,matrix-method](#page-0-0)

## Examples

# There is no example NULL

top\_rows\_heatmap-dispatch

*Method dispatch page for top\_rows\_heatmap*

#### Description

Method dispatch page for top\_rows\_heatmap.

#### Dispatch

top\_rows\_heatmap can be dispatched on following classes:

- [top\\_rows\\_heatmap,matrix-method](#page-0-0), [matrix-class](#page-0-0) class method
- [top\\_rows\\_heatmap,ConsensusPartitionList-method](#page-0-0), [ConsensusPartitionList-class](#page-23-0) class method

## Examples

# no example NULL

top\_rows\_heatmap-matrix-method *Heatmap of top rows from different top-value methods*

# Description

Heatmap of top rows from different top-value methods

#### Usage

```
## S4 method for signature 'matrix'
top_rows_heatmap(object, all_top_value_list = NULL,
    top_value_method = all_top_value_methods(),
   bottom_annotation = NULL,
    top_n = round(0.25*nrow(object)), scale_rows = TRUE)
```
# Arguments

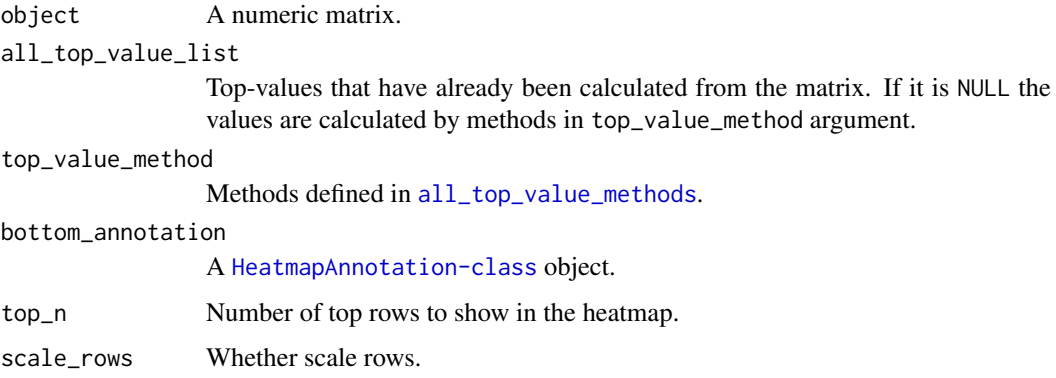

# Details

The function makes heatmaps where the rows are scaled (or not scaled) for the top n rows from different top-value methods.

The top n rows are used for subgroup classification in cola analysis, so the heatmaps show which top-value method gives better candidate rows for the classification.

#### Value

No value is returned.

### Author(s)

Zuguang Gu <z.gu@dkfz.de>

## Examples

```
set.seed(123)
mat = matrix(rnorm(1000), nrow = 100)top_rows_heatmap(mat, top_n = 25)
```
top\_rows\_overlap-ConsensusPartitionList-method *Overlap of top rows from different top-value methods*

# Description

Overlap of top rows from different top-value methods

#### Usage

```
## S4 method for signature 'ConsensusPartitionList'
top_rows_overlap(object, top_n = min(object@list[[1]]@top_n),
   method = c("euler", "venn", "correspondance"), ...)
```
<span id="page-85-0"></span>

# <span id="page-86-0"></span>Arguments

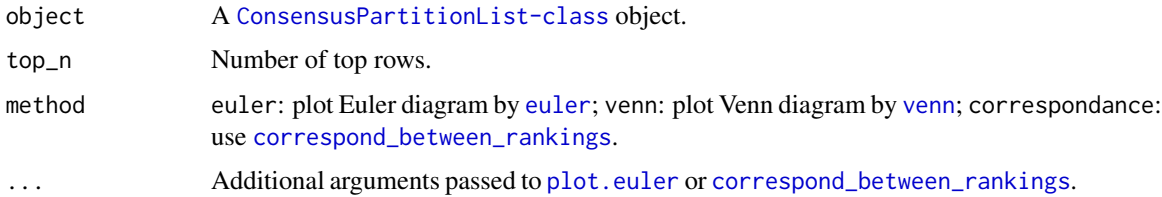

# Value

No value is returned.

## Author(s)

Zuguang Gu <z.gu@dkfz.de>

## See Also

[top\\_elements\\_overlap](#page-82-0)

# Examples

```
data(cola_rl)
top_rows_overlap(cola_rl, method = "venn")
top_rows_overlap(cola_rl, method = "correspondance")
```

```
top_rows_overlap-dispatch
```
*Method dispatch page for top\_rows\_overlap*

# Description

Method dispatch page for top\_rows\_overlap.

#### Dispatch

top\_rows\_overlap can be dispatched on following classes:

- [top\\_rows\\_overlap,matrix-method](#page-0-0), [matrix-class](#page-0-0) class method
- [top\\_rows\\_overlap,ConsensusPartitionList-method](#page-0-0), [ConsensusPartitionList-class](#page-23-0) class method

# Examples

# no example NULL<sub>1</sub>

```
top_rows_overlap-matrix-method
```
*Overlap of top rows from different top-value methods*

# Description

Overlap of top rows from different top-value methods

## Usage

```
## S4 method for signature 'matrix'
top_rows_overlap(object, top_value_method = all_top_value_methods(),
    top_n = round(0.25*nrow(object)),method = c("euler", "venn", "correspondance"), ...)
```
# Arguments

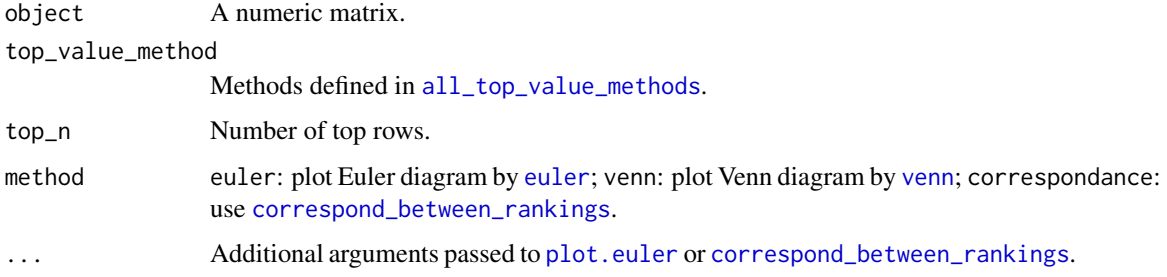

## Details

It first calculates scores for every top-value method and make plot by [top\\_elements\\_overlap](#page-82-0).

# Value

No value is returned.

## Author(s)

Zuguang Gu <z.gu@dkfz.de>

# See Also

[top\\_elements\\_overlap](#page-82-0)

## Examples

```
set.seed(123)
mat = matrix(rnorm(1000), nrow = 100)top_rows_overlap(mat, top_n = 25)
```
<span id="page-88-0"></span>[.ConsensusPartitionList

*Subset a ConsensusPartitionList object*

## Description

Subset a ConsensusPartitionList object

## Usage

```
## S3 method for class 'ConsensusPartitionList'
x[i, j, drop = TRUE]
```
#### Arguments

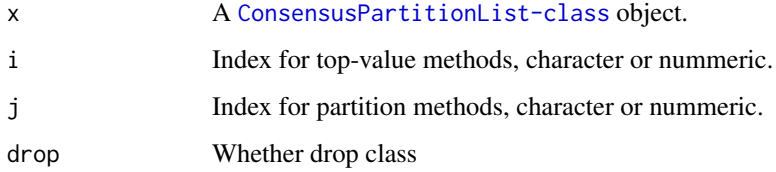

# Details

For a specific combination of top-value method and partition method, you can also subset by e.g. x['sd:hclust'].

# Value

A [ConsensusPartitionList-class](#page-23-0) object or a [ConsensusPartition-class](#page-22-0) object.

## Author(s)

Zuguang Gu <z.gu@dkfz.de>

#### Examples

```
data(cola_rl)
cola_rl[c("sd", "MAD"), c("hclust", "kmeans")]
cola_rl["sd", "kmeans"] # a ConsensusPartition object
cola_rl["sd:kmeans"] # a ConsensusPartition object
cola_rl[["sd:kmeans"]] # a ConsensusPartition object
cola_rl["sd", "kmeans", drop = FALSE] # still a ConsensusPartitionList object
cola_rl["sd:kmeans", drop = FALSE] # still a ConsensusPartitionList object
cola_rl["sd", ]
cola_rl[, "hclust"]
cola_rl[1:2, 1:2]
```
# <span id="page-89-0"></span>[[.ConsensusPartitionList

*Subset a ConsensusPartitionList object*

# Description

Subset a ConsensusPartitionList object

## Usage

## S3 method for class 'ConsensusPartitionList' x[[i]]

# Arguments

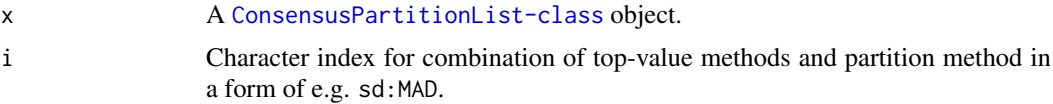

# Value

A [ConsensusPartition-class](#page-22-0) object.

# Author(s)

Zuguang Gu <z.gu@dkfz.de>

# Examples

data(cola\_rl) cola\_rl[["sd:MAD"]]

# Index

[.ConsensusPartitionList, [89](#page-88-0) [[.ConsensusPartitionList, [90](#page-89-0) adjust\_matrix, [4](#page-3-0) adjust\_outlier, *[4](#page-3-0)*, [5](#page-4-0) all\_partition\_methods, [6,](#page-5-2) *[27](#page-26-1)*, *[67](#page-66-0)*, *[73](#page-72-1)* all\_top\_value\_methods, [6,](#page-5-2) *[27](#page-26-1)*, *[68](#page-67-1)*, *[73](#page-72-1)*, *[86](#page-85-0)*, *[88](#page-87-0)* aPAC, [7](#page-6-0) ATC, [7,](#page-6-0) *[68](#page-67-1)* bicor, *[8](#page-7-0)* chisq.test, *[80](#page-79-1)* cl\_consensus, *[47](#page-46-0)* cl\_dissimilarity, *[15](#page-14-0)* cl\_membership, *[66](#page-65-1)* cmdscale, *[32,](#page-31-0) [33](#page-32-0)* cola, [9](#page-8-0) cola\_opt, [9](#page-8-0) cola\_report *(*cola\_report-dispatch*)*, [12](#page-11-0) cola\_report,ConsensusPartition-method, *[24](#page-23-1)* cola\_report,ConsensusPartition-method *(*cola\_report-ConsensusPartition-method*)*, collect\_plots-ConsensusPartition-method, [10](#page-9-0) cola\_report,ConsensusPartitionList-method, *[25](#page-24-0)* cola\_report,ConsensusPartitionList-method *(*cola\_report-ConsensusPartitionList-method*)*, collect\_stats *(*collect\_stats-dispatch*)*, [11](#page-10-0) cola\_report-ConsensusPartition-method, [10](#page-9-0) cola\_report-ConsensusPartitionList-method, [11](#page-10-0) cola\_report-dispatch, [12](#page-11-0) cola\_rl, [12](#page-11-0) collect\_classes *(*collect\_classes-dispatch*)*, [15](#page-14-0) collect\_classes,ConsensusPartition-method, *[23](#page-22-1)* collect\_classes,ConsensusPartition-method *(*collect\_classes-ConsensusPartition-method*)*, colnames *(*colnames-dispatch*)*, [21](#page-20-0) [13](#page-12-0) collect\_classes,ConsensusPartitionList-method, *[25](#page-24-0)* collect\_classes,ConsensusPartitionList-method *(*collect\_classes-ConsensusPartitionList-method*)*, [14](#page-13-0) collect\_classes-ConsensusPartition-method, [13](#page-12-0) collect\_classes-ConsensusPartitionList-method, [14](#page-13-0) collect\_classes-dispatch, [15](#page-14-0) collect\_plots, *[64](#page-63-0)* collect\_plots *(*collect\_plots-dispatch*)*, [18](#page-17-0) collect\_plots,ConsensusPartition-method, *[23](#page-22-1)* collect\_plots,ConsensusPartition-method *(*collect\_plots-ConsensusPartition-method*)*, [16](#page-15-0) collect\_plots,ConsensusPartitionList-method, *[25](#page-24-0)* collect\_plots,ConsensusPartitionList-method *(*collect\_plots-ConsensusPartitionList-method*)*, [17](#page-16-0) [16](#page-15-0) collect\_plots-ConsensusPartitionList-method, [17](#page-16-0) collect\_plots-dispatch, [18](#page-17-0) [20](#page-19-0) collect\_stats,ConsensusPartition-method *(*collect\_stats-ConsensusPartition-method*)*, [18](#page-17-0) collect\_stats,ConsensusPartitionList-method *(*collect\_stats-ConsensusPartitionList-method*)*, [19](#page-18-0) collect\_stats-ConsensusPartition-method, [18](#page-17-0) collect\_stats-ConsensusPartitionList-method, [19](#page-18-0) collect\_stats-dispatch, [20](#page-19-0) colnames,ConsensusPartition-method

92 *INDEX* 

*(*colnames-ConsensusPartition-method*)*, dimension\_reduction,ConsensusPartition-method  $20$ colnames,ConsensusPartitionList-method *(*colnames-ConsensusPartitionList-method*)*, dimension\_reduction,matrix-method  $21$ colnames-ConsensusPartition-method, [20](#page-19-0) colnames-ConsensusPartitionList-method, [21](#page-20-0) colnames-dispatch, [21](#page-20-0) compare\_signatures *(*compare\_signatures-ConsensusPartition-method*)*, ecdf, *[64](#page-63-0)*  $22$ compare\_signatures,ConsensusPartition-method *(*compare\_signatures-ConsensusPartition-method*)*, enricher, *[36](#page-35-0)*  $22$ compare\_signatures-ConsensusPartition-method, [22](#page-21-1) concordance, [22,](#page-21-1) *[52](#page-51-0)*, *[75](#page-74-0)* consensus\_heatmap, *[16,](#page-15-0) [17](#page-16-0)* consensus\_heatmap *(*consensus\_heatmap-ConsensusPartition-method*)*, ExtractExtract.ConsensusPartitionList  $25$ consensus\_heatmap,ConsensusPartition-method, FALSE, *[69](#page-68-0) [23](#page-22-1)* consensus\_heatmap,ConsensusPartition-method find\_best\_km, [35](#page-34-0) *(*consensus\_heatmap-ConsensusPartition-method*)*, functional\_enrichment, *[59](#page-58-0)* [25](#page-24-0) consensus\_heatmap-ConsensusPartition-method, [25](#page-24-0) consensus\_partition, *[13](#page-12-0)*, *[23](#page-22-1)*, *[26](#page-25-0)*, [27,](#page-26-1) *[39](#page-38-0)*, *[51](#page-50-0)*, *[60](#page-59-0)*, *[66](#page-65-1)*, *[74](#page-73-0)*, *[81,](#page-80-0) [82](#page-81-0)* ConsensusPartition *(*ConsensusPartition-class*)*, [23](#page-22-1) ConsensusPartition-class, [23](#page-22-1) ConsensusPartitionList *(*ConsensusPartitionList-class*)*, [24](#page-23-1) ConsensusPartitionList-class, [24](#page-23-1) cor.test, *[80](#page-79-1)* correspond\_between\_rankings, [29,](#page-28-1) *[83](#page-82-1)*, *[87,](#page-86-0) [88](#page-87-0)* correspond\_between\_two\_rankings, *[29](#page-28-1)*, [30](#page-29-0) cutree, *[66](#page-65-1)* dim.ConsensusPartition, [31](#page-30-0) dim.ConsensusPartitionList, [31](#page-30-0) dimension\_reduction, *[17](#page-16-0)* dimension\_reduction *(*dimension\_reduction-dispatch*)*, [33](#page-32-0) dimension\_reduction,ConsensusPartition-method, *[23](#page-22-1) (*dimension\_reduction-ConsensusPartition-method*)*,  $32$ *(*dimension\_reduction-matrix-method*)*, [33](#page-32-0) dimension\_reduction-ConsensusPartition-method,  $32$ dimension\_reduction-dispatch, [33](#page-32-0) dimension\_reduction-matrix-method, [33](#page-32-0) enrichDO, *[36](#page-35-0)* enrichGO, *[36](#page-35-0)* enrichKEGG, *[36](#page-35-0)* enrichPathway, *[36](#page-35-0)* euler, *[83](#page-82-1)*, *[87,](#page-86-0) [88](#page-87-0)* Extract.ConsensusPartitionList *(*[.ConsensusPartitionList*)*, [89](#page-88-0) *(*[[.ConsensusPartitionList*)*, [90](#page-89-0) FCC, [34](#page-33-0) functional\_enrichment *(*functional\_enrichment-dispatch*)*, [38](#page-37-0) functional\_enrichment,ANY-method *(*functional\_enrichment-ANY-method*)*, [35](#page-34-0) functional\_enrichment,ConsensusPartition-method, *[24](#page-23-1)* functional\_enrichment,ConsensusPartition-method *(*functional\_enrichment-ConsensusPartition-method*)*, [36](#page-35-0) functional\_enrichment,ConsensusPartitionList-method, *[25](#page-24-0)* functional\_enrichment,ConsensusPartitionList-method *(*functional\_enrichment-ConsensusPartitionList-method*)*, [37](#page-36-0) functional\_enrichment-ANY-method, [35](#page-34-0) functional\_enrichment-ConsensusPartition-method, [36](#page-35-0) functional\_enrichment-ConsensusPartitionList-method, [37](#page-36-0) functional\_enrichment-dispatch, [38](#page-37-0) get\_anno *(*get\_anno-dispatch*)*, [40](#page-39-0) get\_anno,ConsensusPartition-method *(*get\_anno-ConsensusPartition-method*)*, [39](#page-38-0)

#### INDEX 93

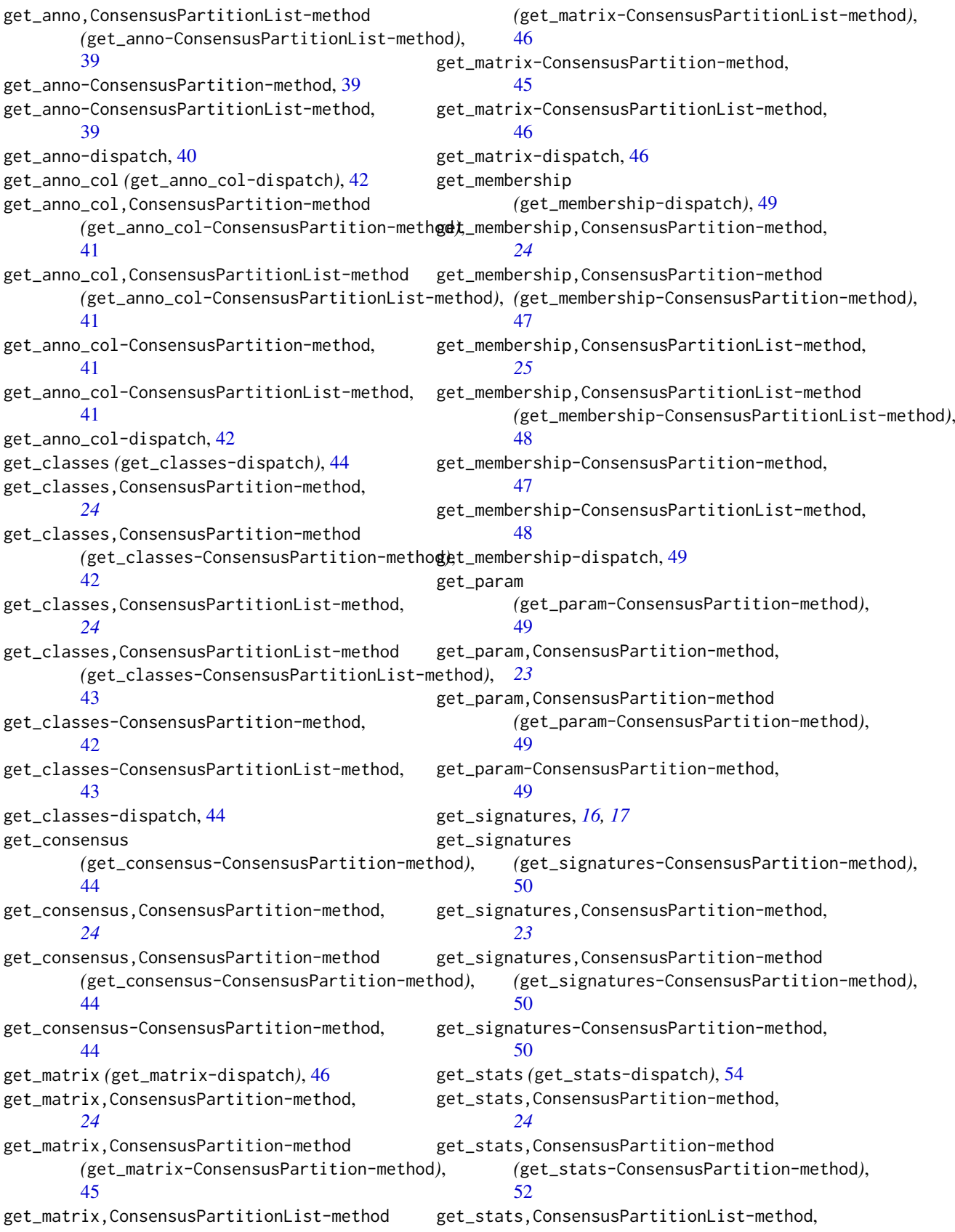

*[24](#page-23-1)* get\_stats,ConsensusPartitionList-method *(*get\_stats-ConsensusPartitionList-method*)*, [53](#page-52-0) get\_stats-ConsensusPartition-method, [52](#page-51-0) get\_stats-ConsensusPartitionList-method, [53](#page-52-0) get\_stats-dispatch, [54](#page-53-0) impute.knn, *[4](#page-3-0)* is\_best\_k *(*is\_best\_k-dispatch*)*, [55](#page-54-0) is\_best\_k,ConsensusPartition-method *(*is\_best\_k-ConsensusPartition-method*)*, [54](#page-53-0) is\_best\_k,ConsensusPartitionList-method *(*is\_best\_k-ConsensusPartitionList-method*)*, [55](#page-54-0) is\_best\_k-ConsensusPartition-method, [54](#page-53-0) is\_best\_k-ConsensusPartitionList-method, [55](#page-54-0) is\_best\_k-dispatch, [55](#page-54-0) is\_stable\_k *(*is\_stable\_k-dispatch*)*, [57](#page-56-0) is\_stable\_k,ConsensusPartition-method *(*is\_stable\_k-ConsensusPartition-method*)*, PAC, *[52](#page-51-0)*, [63,](#page-62-1) *[75](#page-74-0)* [56](#page-55-0) is\_stable\_k,ConsensusPartitionList-method *(*is\_stable\_k-ConsensusPartitionList-method*)*, [56](#page-55-0) is\_stable\_k-ConsensusPartition-method, [56](#page-55-0) is\_stable\_k-ConsensusPartitionList-method, [56](#page-55-0) is\_stable\_k-dispatch, [57](#page-56-0) kmeans, *[66,](#page-65-1) [67](#page-66-0)* knitr\_add\_tab\_item, [57,](#page-56-0) *[58](#page-57-0)* knitr\_insert\_tabs, *[58](#page-57-0)*, [58](#page-57-0) map\_to\_entrez\_id, [59](#page-58-0) Mclust, *[67](#page-66-0)* membership\_heatmap, *[16,](#page-15-0) [17](#page-16-0)* membership\_heatmap *(*membership\_heatmap-ConsensusPartition-method*)*, register\_top\_value\_methods, *[6](#page-5-2)*, *[27](#page-26-1)*, [68,](#page-67-1) *[73](#page-72-1)* [59](#page-58-0) membership\_heatmap,ConsensusPartition-method, remove\_partition\_methods, *[66](#page-65-1)*, [70](#page-69-0) *[23](#page-22-1)* membership\_heatmap,ConsensusPartition-method rowMads, *[68](#page-67-1) (*membership\_heatmap-ConsensusPartition-method*)*, rownames *(*rownames-dispatch*)*, [72](#page-71-0) [59](#page-58-0) membership\_heatmap-ConsensusPartition-method, [59](#page-58-0) ncol *(*ncol-dispatch*)*, [61](#page-60-0) ncol,ConsensusPartition-method *(*ncol-ConsensusPartition-method*)*, [60](#page-59-0) ncol,ConsensusPartitionList-method *(*ncol-ConsensusPartitionList-method*)*, [61](#page-60-0) ncol-ConsensusPartition-method, [60](#page-59-0) ncol-ConsensusPartitionList-method, [61](#page-60-0) ncol-dispatch, [61](#page-60-0) nmf, *[65](#page-64-0)* nrow *(*nrow-dispatch*)*, [63](#page-62-1) nrow,ConsensusPartition-method *(*nrow-ConsensusPartition-method*)*, [62](#page-61-0) nrow,ConsensusPartitionList-method *(*nrow-ConsensusPartitionList-method*)*, [62](#page-61-0) nrow-ConsensusPartition-method, [62](#page-61-0) nrow-ConsensusPartitionList-method, [62](#page-61-0) nrow-dispatch, [63](#page-62-1) oneway.test, *[80](#page-79-1)* pam, *[67](#page-66-0)* plot.euler, *[83](#page-82-1)*, *[87,](#page-86-0) [88](#page-87-0)* plot\_ecdf, *[16,](#page-15-0) [17](#page-16-0)* plot\_ecdf *(*plot\_ecdf-ConsensusPartition-method*)*, [64](#page-63-0) plot\_ecdf,ConsensusPartition-method *(*plot\_ecdf-ConsensusPartition-method*)*, [64](#page-63-0) plot\_ecdf-ConsensusPartition-method, [64](#page-63-0) prcomp, *[32,](#page-31-0) [33](#page-32-0)* recalc\_stats, [65](#page-64-0) register\_NMF, [65,](#page-64-0) *[67](#page-66-0)* register\_partition\_methods, *[6](#page-5-2)*, *[27,](#page-26-1) [28](#page-27-0)*, [66,](#page-65-1) *[73](#page-72-1)* register\_SOM, *[67](#page-66-0)*, [67](#page-66-0) relabel\_class, *[69](#page-68-0)*, [69](#page-68-0) remove\_top\_value\_methods, *[68](#page-67-1)*, [71](#page-70-0) rownames,ConsensusPartition-method *(*rownames-ConsensusPartition-method*)*, [71](#page-70-0)

#### INDEX 95

rownames,ConsensusPartitionList-method *(*rownames-ConsensusPartitionList-method*)*,  $72$ rownames-ConsensusPartition-method, [71](#page-70-0) rownames-ConsensusPartitionList-method, [72](#page-71-0) rownames-dispatch, [72](#page-71-0) rowSds, *[68](#page-67-1)* Rtsne, *[32,](#page-31-0) [33](#page-32-0)* run\_all\_consensus\_partition\_methods, *[13,](#page-12-0) [14](#page-13-0)*, *[17](#page-16-0)*, *[24](#page-23-1)*, *[26](#page-25-0)*, *[28](#page-27-0)*, *[37–](#page-36-0)[40](#page-39-0)*, *[51](#page-50-0)*, *[60](#page-59-0)*, *[66](#page-65-1)*, *[68](#page-67-1)*, [73,](#page-72-1) *[81,](#page-80-0) [82](#page-81-0)*, *[84](#page-83-0)* scale, *[66](#page-65-1)* select\_partition\_number, *[64](#page-63-0)* select partition number *(*select\_partition\_number-ConsensusPartition-method*)*, test\_to\_known\_factors,ConsensusPartitionList-method [74](#page-73-0) select\_partition\_number,ConsensusPartition-method, *[23](#page-22-1)* select\_partition\_number,ConsensusPartition-method *(*select\_partition\_number-ConsensusPartition-method*)*, test\_to\_known\_factors-ConsensusPartitionList-method, [74](#page-73-0) select\_partition\_number-ConsensusPartition-method, to\_known\_factors-dispatch, [83](#page-82-1) [74](#page-73-0) show *(*show-dispatch*)*, [76](#page-75-0) show,ConsensusPartition-method *(*show-ConsensusPartition-method*)*, [75](#page-74-0) show,ConsensusPartitionList-method *(*show-ConsensusPartitionList-method*)*, [76](#page-75-0) show-ConsensusPartition-method, [75](#page-74-0) show-ConsensusPartitionList-method, [76](#page-75-0) show-dispatch, [76](#page-75-0) skmeans, *[67](#page-66-0)* solve\_LSAP, *[69](#page-68-0)* som, *[67](#page-66-0)* submit to david. [77](#page-76-0) suggest\_best\_k *(*suggest\_best\_k-dispatch*)*, [79](#page-78-0) suggest\_best\_k,ConsensusPartition-method, *[24](#page-23-1)* suggest\_best\_k,ConsensusPartition-method *(*suggest\_best\_k-ConsensusPartition-method*)*, [78](#page-77-0) suggest\_best\_k,ConsensusPartitionList-method, top\_rows\_overlap,matrix-method *[25](#page-24-0)* suggest\_best\_k,ConsensusPartitionList-method *(*suggest\_best\_k-ConsensusPartitionList-method*)*, top\_rows\_overlap-ConsensusPartitionList-method, [79](#page-78-0) suggest\_best\_k-ConsensusPartition-method, [78](#page-77-0) suggest\_best\_k-ConsensusPartitionList-method, [79](#page-78-0) suggest\_best\_k-dispatch, [79](#page-78-0) test\_between\_factors, [80,](#page-79-1) *[82,](#page-81-0) [83](#page-82-1)* test\_to\_known\_factors *(*test\_to\_known\_factors-dispatch*)*, [83](#page-82-1) test\_to\_known\_factors,ConsensusPartition-method, *[24](#page-23-1)* test\_to\_known\_factors,ConsensusPartition-method *(*test\_to\_known\_factors-ConsensusPartition-method*)*, [81](#page-80-0) test\_to\_known\_factors,ConsensusPartitionList-method, *[25](#page-24-0) (*test\_to\_known\_factors-ConsensusPartitionList-method*)*, [82](#page-81-0) test\_to\_known\_factors-ConsensusPartition-method, [81](#page-80-0) [82](#page-81-0) top\_elements\_overlap, [83,](#page-82-1) *[87,](#page-86-0) [88](#page-87-0)* top\_rows\_heatmap *(*top\_rows\_heatmap-dispatch*)*, [85](#page-84-0) top\_rows\_heatmap,ConsensusPartitionList-method, *[24](#page-23-1)* top\_rows\_heatmap,ConsensusPartitionList-method *(*top\_rows\_heatmap-ConsensusPartitionList-method*)*, [84](#page-83-0) top\_rows\_heatmap,matrix-method *(*top\_rows\_heatmap-matrix-method*)*, [85](#page-84-0) top\_rows\_heatmap-ConsensusPartitionList-method, [84](#page-83-0) top rows heatmap-dispatch, [85](#page-84-0) top\_rows\_heatmap-matrix-method, [85](#page-84-0) top\_rows\_overlap *(*top\_rows\_overlap-dispatch*)*, [87](#page-86-0) top\_rows\_overlap,ConsensusPartitionList-method, *[24](#page-23-1)* top\_rows\_overlap,ConsensusPartitionList-method *(*top\_rows\_overlap-ConsensusPartitionList-method*)*, [86](#page-85-0) *(*top\_rows\_overlap-matrix-method*)*, [88](#page-87-0) [86](#page-85-0) top\_rows\_overlap-dispatch, [87](#page-86-0) top\_rows\_overlap-matrix-method, [88](#page-87-0)

96 **INDEX** 

umap , *[32](#page-31-0) , [33](#page-32-0)* unique , *[49](#page-48-0)* unit , *[30](#page-29-0)* venn , *[83](#page-82-1)* , *[87,](#page-86-0) [88](#page-87-0)*